# **AFRIKA TELEPÜLÉSNEVEINEK GEOADATBÁZISA A PERCZEL-GLÓBUSZ ALAPJÁN**

# **SZAKDOLGOZAT FÖLDTUDOMÁNY ALAPSZAK TÉRKÉPÉSZ SZAKIRÁNY**

 Készítette: Való Adrienn Témavezetők: Dr. Márton Mátyás Gede Mátyás

Eötvös Loránd Tudományegyetem Földrajz- és Földtudomány Intézet Térképtudományi és Geoinformatikai Tanszék

Budapest, 2009

# TARTALOMJEGYZÉK

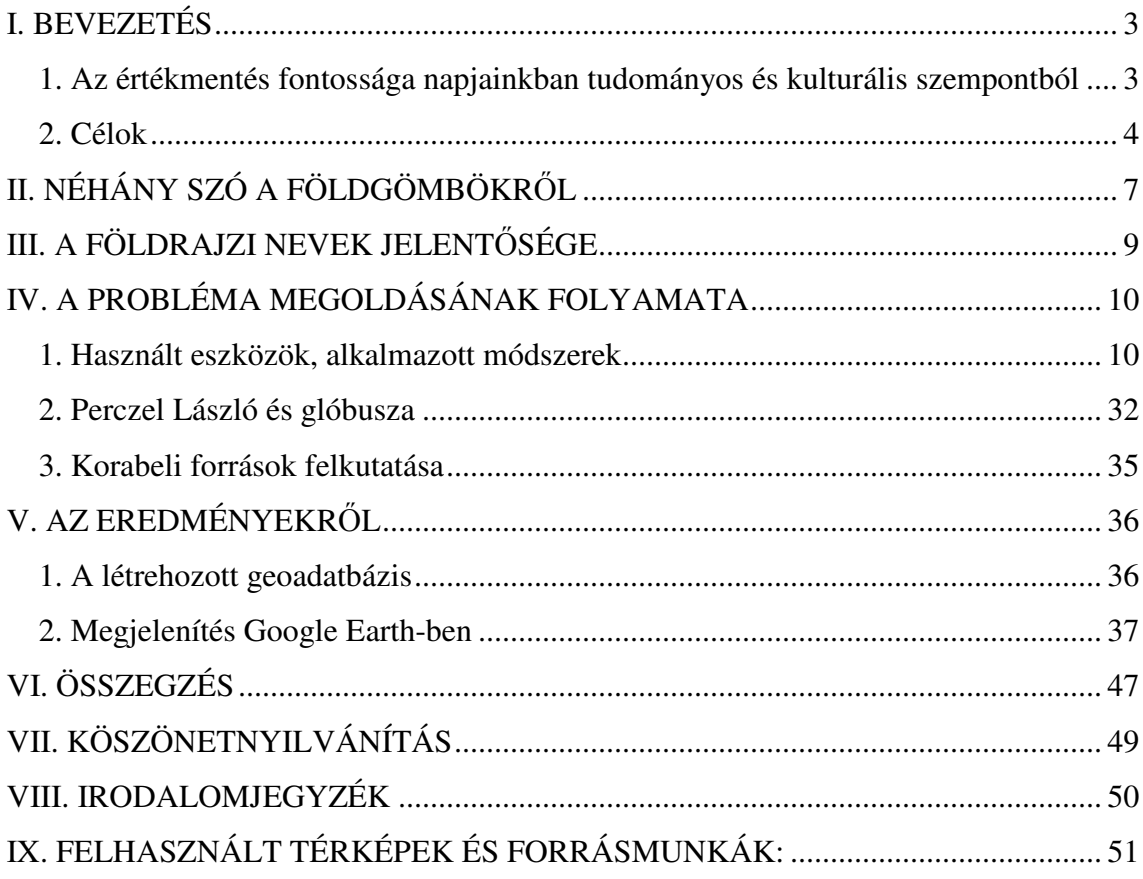

#### **I. BEVEZETÉS**

Dolgozatomban bemutatom a tudományos- és kulturális-értékmentés fontosságát napjainkban. Szűkebb értelemben véve kartográfiai dokumentumok értékmentése a cél, mely ezen dokumentumok esetén a földrajzinév-anyag értékelését, azonosítását, sérült (nem vagy csak részben olvasható) részeinek feltárását, értelmezését és egykorú forrásmunkák segítségével történő kiegészítését, azaz (a korabeli írásmód) helyreállítását jelenti.

A módszert, a részletes leírása után, alkalmazom a Perczel László-féle glóbuszon Afrika területére. Az itt szereplő településnevekből geoadatbázist készítek, így rendszerbe foglalom a korabeli neveket aszerint, hogy teljesen olvashatóak-e vagy további kutatást igényelnek.

A munkám egy tágabb feldolgozás része, mely lehetőséget kíván teremteni kartográfiai dokumentumok teljes tartalmi értékelésére és szükség szerinti újraalkotására. Így, amennyiben a későbbiekben lehetőség nyílik a Perczel-glóbusz újraalkotására, az adatbázis felhasználható lesz.

Ismertetem a Perczel László-féle glóbuszt, illetve készítőjét is, részletes leírást adok a munka menetéről: a felhasznált eszközökről, módszerekről. Végül az adatbázis elkészítése után beszámolok az eredményekről.

Munkám kapcsolódik az ELTE Térképtudományi és Geoinformatikai Tanszékén a Virtuális Földgömbök Múzeuma témakörben folyó kutatáshoz, de a kidolgozott módszer szélesebb körű felhasználás lehetőségét is magában hordja, hiszen nem csak földgömbök esetében alkalmazható.

#### **1. Az értékmentés fontossága napjainkban tudományos és kulturális szempontból**

A mai modern korban – mondhatjuk úgy is: a számítógép korában – hajlamosak vagyunk megfeledkezni arról, hogy a minket körülvevő "digitális világ" előtt is "volt élet". Míg az emberiség és vele együtt a tudományok (és a művészetek) a mai szintre jutottak, hosszú fejlődésen mentek keresztül. A fejlődés különböző szakaszai fontosabbak, mint sokszor gondolnánk, hiszen a különböző korok vívmányai mind egymásra épülnek és mindegyik a múlt tapasztalatait használja fel újabb és újabb eredmények elérésében.

Tehát a múltunk során létrehozott tudományos munkákat, alkotásokat nemcsak mint emlékeket, hanem mint fejlődésünk lépéseinek fontos dokumentációit kell megőriznünk. Ezáltal teremtünk lehetőséget, hogy újabb felfedezések, kutatások alapjául szolgáljanak. Emellett nem elhanyagolható a "csupán" ismeretterjesztő szerep sem. Elődeink munkáját értékelni széles látókört, a világ több oldalról történő megismerését jelenti.

Végül, de nem utolsó sorban, nem elhanyagolható, hogy ezek a régi munkák a tudományos tartalom mellett esztétikai élményt is nyújthatnak számunkra. A különböző korok sajátosságaihoz az akkor használt stíluselemek is szervesen hozzátartoznak. Két igen különböző példa erre egy vers és egy földgömb. A vers nyelvezete, a használt szavak, kifejezések, a versforma, a különböző verstani jellemzők mind az adott kor stílusát tükrözik. Ugyanígy, ha egy régen készült glóbuszt megtekintünk: a használt alapanyagok, színek, jelrendszer, a feliratok stílusa, elhelyezése mind korokra jellemző, és szemet gyönyörködtető lehet.

#### **2. Célok**

A kulturálisérték-mentés célja, hogy mind a jelen, mind pedig az utókor számára elérhetővé és használhatóvá (kutathatóvá) tegye a régmúlt idők tudományos és kulturális szempontból jelentős műveit. Cél minél könnyebben kezelhető formátumok és átlátható rendszerek létrehozása a dokumentumokból, valamint az, hogy ezek a lehető legszélesebb körben elérhetők legyenek. Mindezen feladatok elvégzéséhez a technika legmodernebb vívmányai (számítógép, internet) használhatók fel.

Cél, hogy a Tóth Bettinával az OTDK-ra közösen készített dolgozatunkban ismertetett módszert alkalmazva olyan adatbázist készítsek, mely a későbbiekben alkalmazható a Virtuális Földgömbök Múzeumának bővítése során.

A Virtuális Földgömbök Múzeumának ötlete a budapesti Eötvös Loránd Tudományegyetem Térképtudományi és Geoinformatikai Tanszékén született.

Az ok, amiért először felmerült az ötlet, hogy a II. világháborút követő időszak földgömbgyártásáról nincs átfogó és egyben részletes áttekintés. E térképtörténeti – mintegy négy évtizedes – hiány pótlása volt az elsődleges cél.

A fent említett időszak földgömbjei közül néhány Budapesten az Országos Széchényi Könyvtár Térképtárában megtalálható ugyan, de ezeket külön-külön tárolva gondosan őrzik; nincs vitrin, ahol megtekinthetők lennének, ahogy a többi hasonló gyűjtemény esetében sem.

Az Osztrák Nemzeti Könyvtár bécsi föld- és éggömbgyűjteménye az egyetlen, a nagyközönség számára is hozzáférhető ilyen múzeum; a 16. századtól kezdődően számos nevezetes gömb tekinthető meg itt. A 21. századot a Mercator-féle gömb 2005 ben készült virtuális digitális fakszimile változata reprezentálja, amelyen mód nyílik – egyebek mellett – a jelenlegi partvonalak vagy a nagyvárosok helyének az eredeti gömbre vetítésére.

Történeti értékű térképek Föld-ábrázolásának virtuális földgömbön való megjelenítése ugyan nem újkeletű, de nem is tekint hosszú múltra vissza; a tervezett virtuális földgömb múzeumhoz hasonló gyűjtemény és feldolgozás tehát a nemzetközi irodalomból nem ismert. (A nagy gyűjteményekben eddig szinte kizárólag a sík térképnyomatok digitalizálása, archiválása és részleges közzététele folyik.)

Mondható azonban, hogy még az előzőeknél is fontosabb a történeti értékű földgömbök virtuális restaurálását biztosító eljárás kidolgozásának lehetősége, mivel ezzel óriási kulturális értéket képviselő földgömbök kockázatmentes helyreállítása valósítható meg.

A Virtuális Földgömbök Múzeumának létrehozása egy Magyarországon korábban nem alkalmazott technológia kifejlesztését igényelte, amely a föld- és éggömbök "tárolását" és internetes közzétételét hivatott megvalósítani. E révén akár a földgömböknek a "kézzel fogható" gömböknél tökéletesebb változata válhat közkinccsé. Olyan megfelelő felbontással "reprodukált" színes eredeti gömbök alapján előállított virtuális, 3D-s modellekből álló gyűjtemény jött létre, mely folyamatosan bővíthető. A modellek – egy eredeti gömbnek megfelelően – a térben bármelyik irányba elforgathatók. Ennek köszönhetően a gömbi térképtartalom minden irányból tanulmányozható és elemezhető. Lehetőség van nagyításra és kicsinyítésre is. Megfelelő felbontású előállítás esetén részleteiben is aprólékosan vizsgálható a tartalom minden térképeleme, beleértve a névrajzot is.

A gömbi tartalom mellett minden, a készítésre, a kiadásra, a megcélzott felhasználói körre vonatkozó információ szöveges állományként hozzáfűzhető.

Emellett kidolgozandó egy módszer a bármikor kiadott korábbi gömbök sérüléseinek "digitális virtuális restaurálására".

A feladat tehát két részből állt; egy műszaki-technológiai részből – számítógépes alkalmazás kifejlesztése, valamint honlap létesítése –, ezt követően pedig a kifejlesztett alkalmazás felhasználásával, a honlap segítségével a (magyar) kulturálisérték-mentés megvalósításából [1].

Konkrét célom, hogy megvizsgáljam a Perczel-gömbön, azon belül is az Afrika területén található településneveket. Fontos megállapítani, hogy ezen nevek mennyire olvashatók, mert ha nem vagy csak részben lehet leolvasni őket, akkor további utánajárást igényelnek. A településneveket adatbázisba foglalom, két csoportra osztva őket az említett szempontok alapján (teljesen olvasható/részben vagy egyáltalán nem olvasható nevek).

### **II. NÉHÁNY SZÓ A FÖLDGÖMBÖKR**Ő**L**

Mivel elődeink a Földet igen hosszú ideig egy fordított lapos tányérhoz hasonlító korongnak hitték, csak a 15. század folyamán kezdett elterjedni a földgömbök használata. Azóta a világ minden táján igen kedvelt és praktikus ábrázolása Földünknek. (Föld*gömb*, mert bolygónk geoid alakja – mely a forgás következtében alakult ki – jól közelíthető a gömbbel.)[2]

Azért közkedveltek a földgömbök, mert rendkívül szemléletesen ábrázolják a Földet. Számos területen, de különösen a földtudományokban az egész Földre jellemző globális összefüggéseket mutató jelenségek legjobb szemléltetőeszköze. Meggyőző ereje messze túlmutat a síktérképek segítségével történő magyarázatok hatékonyságán a jelenségek megértésében. *Barta György* az ELTE professzora már 1966-ban így írt erről:

*"A gömbi ábrázolás el*ő*segíti a különböz*ő *geofizikai jelenségek kapcsolatainak közvetlen, empirikus felismerését. Megsz*ű*nik a különböz*ő *térképi vetítések során mindig fellép*ő *torzítások zavaró hatása, és ezáltal az egyes anomáliák és jelenségek méretszer*ű *összehasonlítása is lehet*ő*vé válik.* 

*Gömbi ábrázolásban jobban érvényesül a geofizikai folyamatok anyaghoz kötöttsége, az így szemlélt adatrendszerek alapján kialakítható földmodell testszer*ű*bbé válik. A feltételezhet*ő *változásjelenségek (kontinensvándorlások és viszonyított elfordulások, pólusmozgások) nyomán fellép*ő *er*ő*rendszerek, feszültségek és az ezzel kapcsolatos tektonizmus reálisabban vizsgálható.* 

*A mágneses és gravitációs er*ő*terek különböz*ő *sajátságait képvisel*ő *izovonalak természetes lefutását jobban lehet így szemléltetni, és az ebb*ő*l származó el*ő*nyöket a Földdel kapcsolatos tudományok oktatásában is jól fel lehet használni."* 

Rendhagyó példa a Kartográfiai Vállalat 1986-ban kiadott szerkezeti földgömbje, mely két részből áll, így nemcsak a Föld felszínét, hanem annak belső felépítését is tanulmányozhatjuk.

Azonban mint említettem, nem kizárólag csak a földtudományokban vizsgált folyamatok, állapotok megjelenítésére kiválóak a földgömbök. Erre megfelelő példa a politikai földgömb. Az egyes politikai egységek – országok – földrajzi, valamint egymáshoz viszonyított helyzetét, kiterjedését jól szemlélteti.

Fontos megjegyezni, hogy a földgömb nemcsak szemléltetőeszköz, hanem művészeti alkotás is egyben. A földgömbkészítés az emberiség kultúrtörténetében mindig a tudomány és a művészet szintézisét jelentette. A korabeli gömbök a Föld megismert képét mutatják, modellezik az akkor ismert világot. Rajtuk nyomon követhető a földrajzi megismerés fejlődése, felismerhető a készítés korának és helyének uralkodó iparművészeti irányzata és színvonala [3].

#### **III. A FÖLDRAJZI NEVEK JELENT**Ő**SÉGE**

A földrajzi nevek csoportja igen nagy és fontos részét képezi szókincsünknek. A Föld bolygón való eligazodást, szűkebb értelemben közvetlen környezetünkben való tájékozódást teszik lehetővé földrajzi neveink. Az idők során folyamatosan változnak, így tükrözve bizonyos nyelvi átalakulásokat, történelmi változásokat. Ezen folyamatok megismerésében nagy segítségünkre lehet a korabeli földrajzi nevek ismerete. A változások nyomon követésének fontosságát jelzi a névetimológia szakterületének kialakulása is. Szemléletessé tehető a névváltozatok ismeretének fontossága egy egyszerű példával: a magyarországi török hadjáratok leírása során bizonyára Konstantinápolyról és Nándorfehérvárról beszélünk, de ha ma el akarunk látogatni ide, bizonyára Isztambult és Belgrádot fogunk emlegetni.

A földrajzi neveknek azon túl is van jelentősége, hogy egy bizonyos helyet jelölnek. Egy népnek minél több földrajzi elnevezése van a saját nyelvén más országokban található földrajzi objektumokra, annál nagyobb tájékozottságra, annál szélesebb látókörre utal. A földrajzi név tehát kulturkincsünk egy része. Megőrzése, ápolása ezért is fontos.

### **IV. A PROBLÉMA MEGOLDÁSÁNAK FOLYAMATA**

#### **1. Használt eszközök, alkalmazott módszerek**

A geoinformatika a legmodernebb tudományok közé tartozik, ennek köszönhetően a technika legújabb vívmányai használhatók a munkánk során. Ezek segítségével lehetséges az igen régen készített földgömbök – valamint más tudományos és kulturális szempontból jelentős dokumentumok – képviselte értékek megmentése, archiválása. Az így létrehozott digitális állományok nagy előnye, hogy könnyen kezelhetők (szerkesztés, tárolás, keresés az állományok között, szállítás) és időtállóak. Emellett az internet segítségével rövid idő alatt széles közönséggel is megismertethetők. Természetesen, mint mindennek, ennek is vannak hátrányai. Az emberek szeretik a kézzel fogható dolgokat, főleg a fiatalabbak, gyerekek szeretik, ha valamit megnézhetnek, megtapogathatnak; esetleg számítógép/internet hiányában egyáltalán nem hozzáférhetők, de a mai emberek szemléletének gyors átalakulása következtében ezek az akadályok mind elenyészőbbek.

A feldolgozás alapja egy digitális állomány, így első lépésben ennek az elkészítése a feladat. Ez a digitális állomány nem jelent mást, mint a Perczel-gömbről készült digitális fényképeket. Ehhez digitális fényképezőgépet használunk. Az első probléma, hogy a gömb, állapotából adódóan, igen nehezen mozgatható, továbbá el kell róla távolítani a tartókeretet is, mivel bizonyos részeket kitakar, így nem lehetne felvételt készíteni ezekről a területekről. A Perczel-glóbuszt fénytől védett helyen tárolják, így nagyon fontos mesterséges megvilágítás alkalmazása. Ezen felül a fényképezőgép beállítási lehetőségeivel is érdemes bajlódni; már egy hobbi célú fényképezőgép is számos lehetőséget kínál az optimális fénykép elkészítéséhez. Mivel gömbfelületről készülnek a képek emiatt is több probléma adódik. A már említett megvilágítás bár elengedhetetlen, tudni kell, hogy a becsillanó részek később nem alkalmasak a felhasználásra. A gömbalakból következő másik probléma, hogy torzulások lépnek fel. Hogy a torzulás a lehető legkisebb legyen ügyelni kell arra, hogy az optikai tengely lehetőleg átmenjen a gömb középpontján. Ezen problémákból következik, hogy egy felvételnek csak bizonyos része használható fel, tehát sok fényképet kell készíteni. A Perczel-gömb esetében ez kb. 800 felvételt jelent. A georeferálás során egy-egy képből egy 5°x10°-os foktrapéz a felhasználható rész, a magasabb szélességeken ez 10°x10°-ra nő.

Az én esetemben az Afrikáról készült felvételekből, földrajzi helyzetéből adódóan, 5°x10°-os részeket vágok ki és a kontinens teljes felületét 86 darab fénykép fedi le.

Amint a fényképek elkészültek és kiválasztottam az Afrika területére esőket, elkezdem a feldolgozást. Először georeferálom a képeket, ehhez a Global Mapper-t használom. A Global Mapper könnyen kezelhető szoftver, több feladatot is elvégezhetek benne, ezért igazán megfelel a céljaimnak.

A georeferálás során lényegében az történik, hogy a képi koordinátarendszerből áttérünk valamilyen térképi vetületi koordinátarendszerbe. Tehát meg kell adni egy vetületet és egy leképezési szabályt, amely elvégzi az átszámítást a fénykép koordinátarendszere és a vetület koordinátarendszere között. A valóságban csak a vetületet kell megválasztani, a program ennek megfelelően használ adott algoritmust, és végzi el a szükséges műveleteket.

A fényképet (1. ábra) beolvasom a Global Mapperbe (2. ábra).

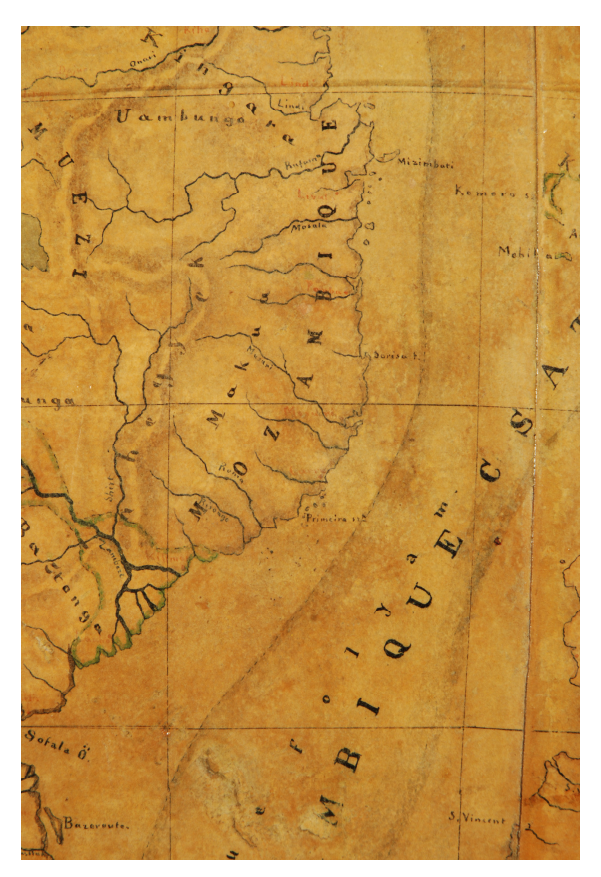

**1. ábra** 

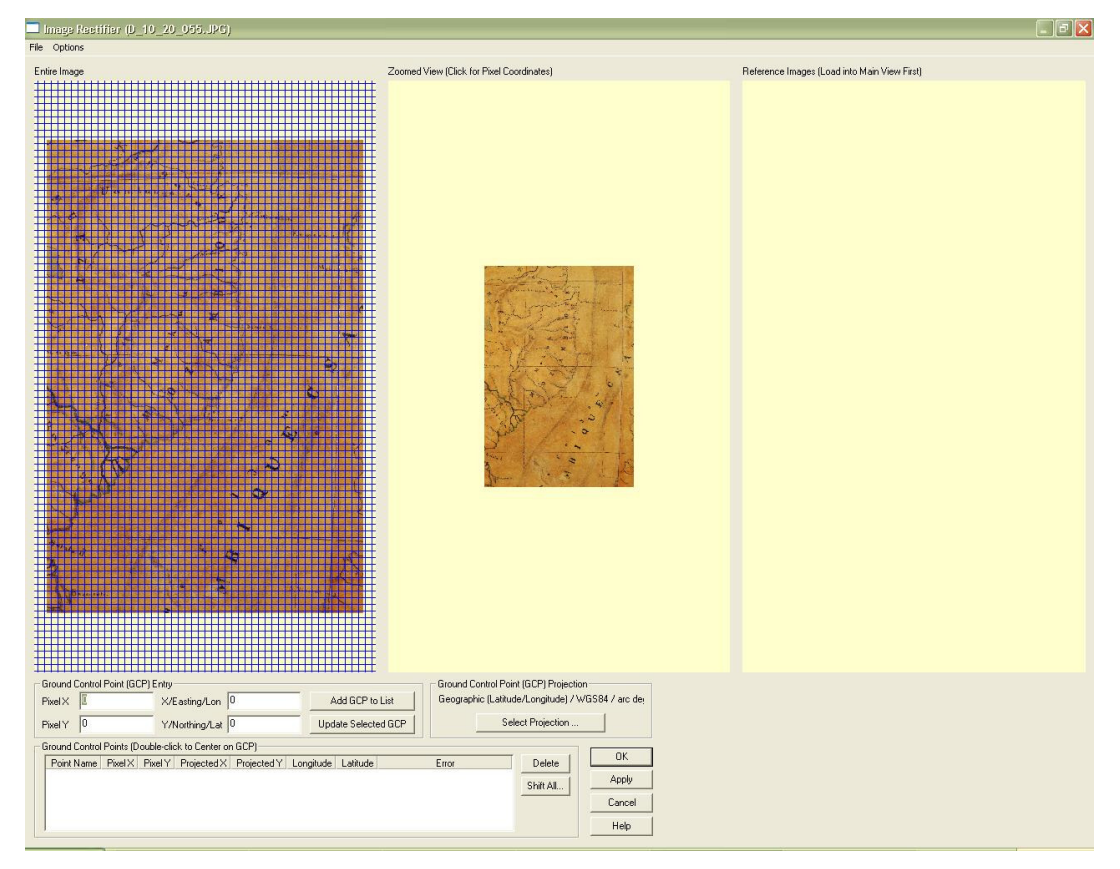

**2. ábra** 

Ahhoz, hogy a képhez vetületet tudjak rendelni, illesztőpontokat kell megadnom. Ennek legcélszerűbb módja, ha a szélességi és hosszúsági körök metszéspontját jelölöm ki, hiszen ezeknek a koordinátái biztosan megállapíthatók (3. ábra). A program ezen pontok segítségével számítja ki a többi képpont koordinátáit. Ebből következik, hogy minél több ilyen pontot tudok definiálni, a képpontok koordinátái annál pontosabbak lesznek.

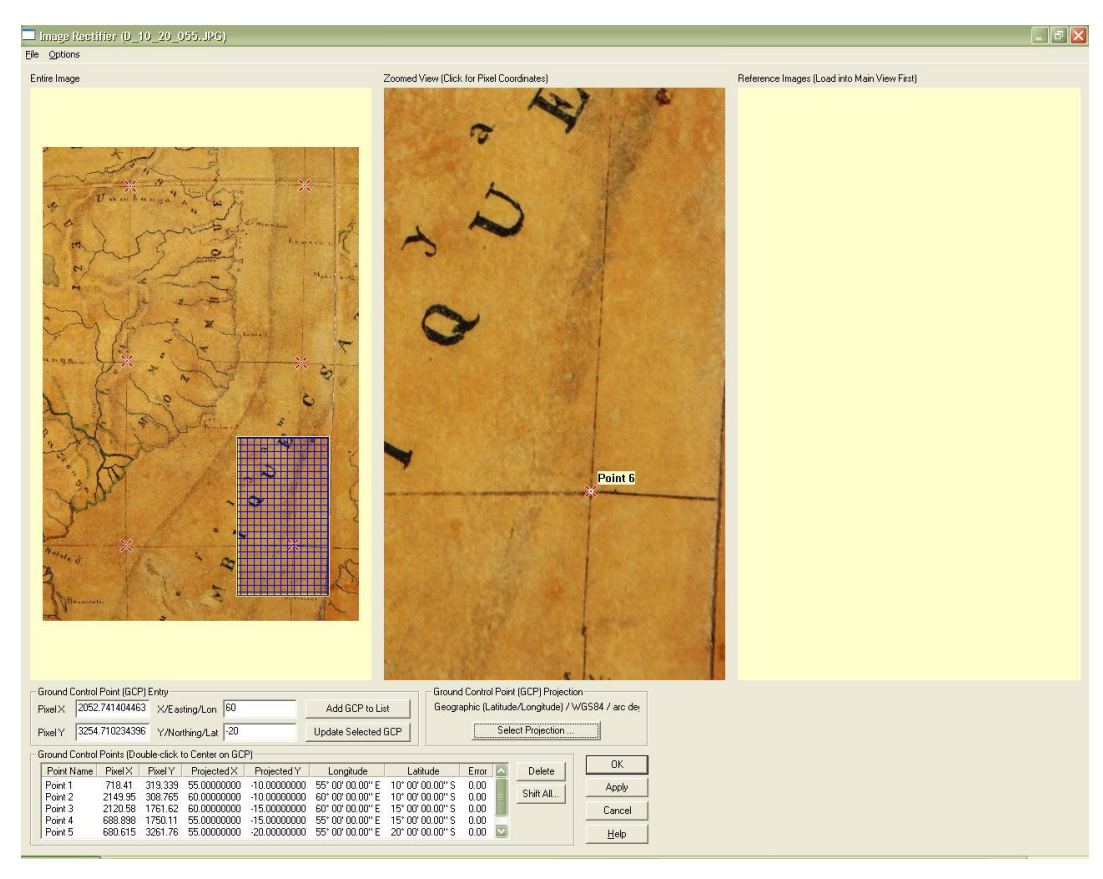

**3. ábra** 

A Perczel-glóbusz készítése idejében a kezdőmeridián a Ferrón átmenő délkör volt. Erre a hosszúsági koordináták megadásakor ügyelni kell, hiszen a ferrói és az 1884 óta máig is használatban lévő greenwichi kezdőmeridiánok közti eltérés 17° 39' 51".

A meghatározott pontokat elmentem illetve minden újabb kép esetében felülírok egy ún. eggomb.gcp nevű fájlt (4.ábra).

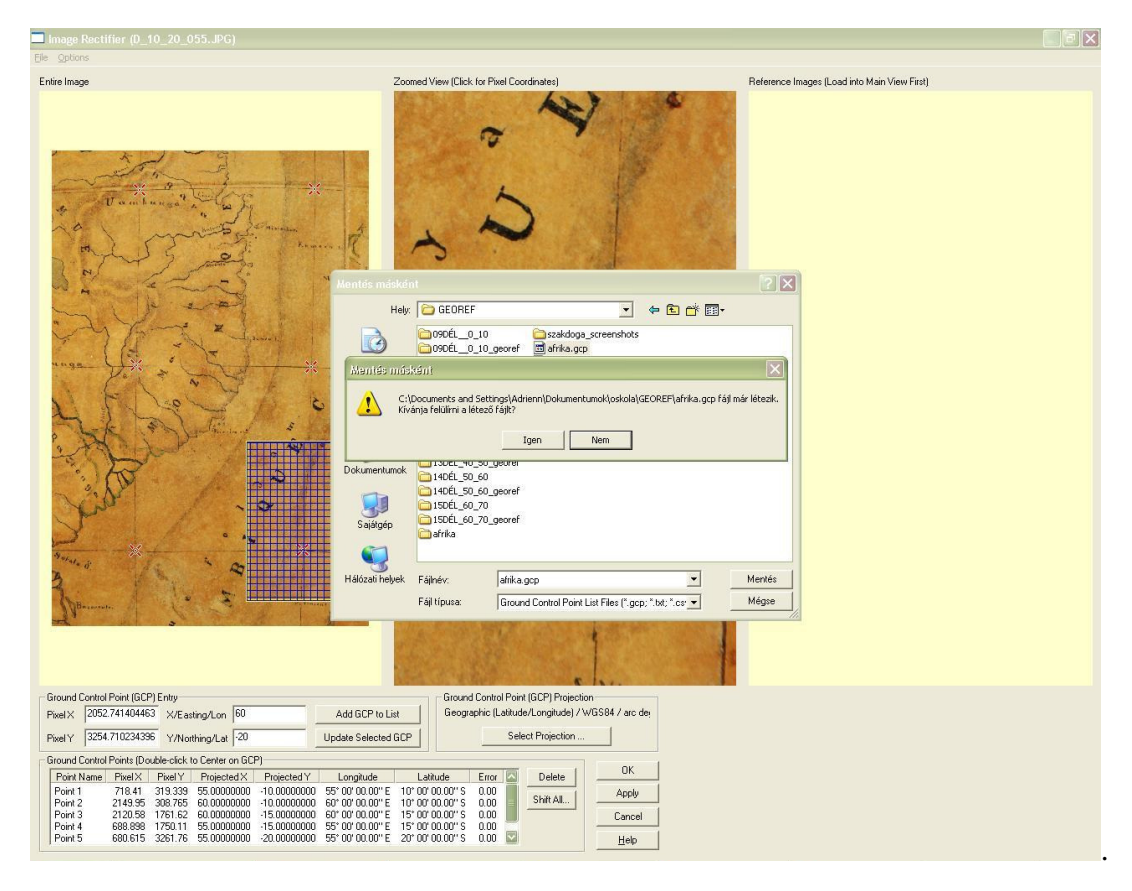

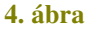

Ezt a fájlt betöltöm a Globe Photo Parameter Calculator nevű, direkt erre a célra készült programba, amely a földgömbről készült fotók georeferálásában segít (5. ábra).

Ha a földgömbfotó készítésénél a gömb középpontja az optikai tengelyre esik, akkor a kapott kép perspektív síkvetületben lesz. Ez az információ azonban nem elég a kép georeferálásához, mivel e vetületnek van három szabadon választható paramétere is: a vetületi középpont φ és λ koordinátái, valamint a vetítési középpont távolsága a felszíntől, gömbsugárban megadva.

A program ezen paraméterek közelítő értékét számítja ki.

A számítások bemenetéül egy, a Global Mapperrel létrehozott .gcp kiterjesztésű illesztőpont-fájl szolgál, mely tartalmazza a képen beazonosítható illesztőpontok képi, és földrajzi koordinátáit.

A program a Simplex-módszer nevű többváltozós minimumkereső algoritmus segítségével megkeresi azokat a vetületi parmétereket, amelyek alkalmazása esetén az illesztőpontok vetítési hibája a legkisebb. A kívánt hibahatár elérésekor a programmal létrehozható egy .prj kiterjesztésű vetületfájlt, amely aztán felhasználható a Global Mapperben.

#### A vetület fájl szerkezete a következő:

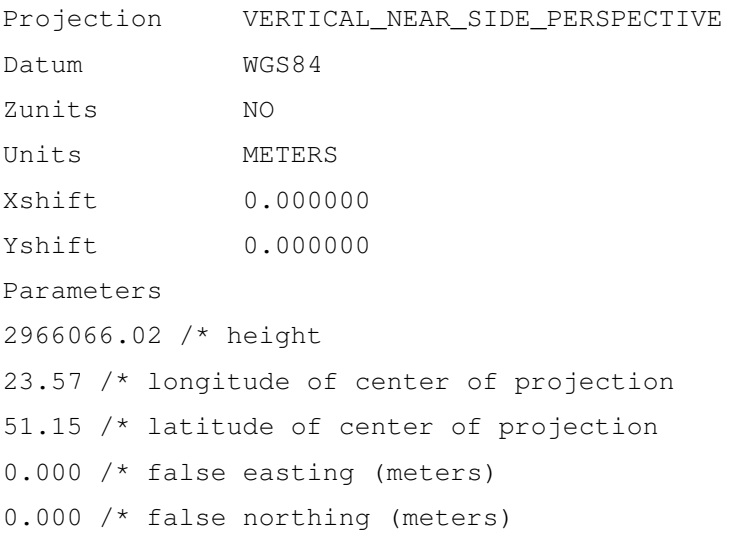

Az első néhány sorban a vetület és az alapfelület megnevezése látható, utána pedig a kiszámolt vetületi paraméterek értékei.

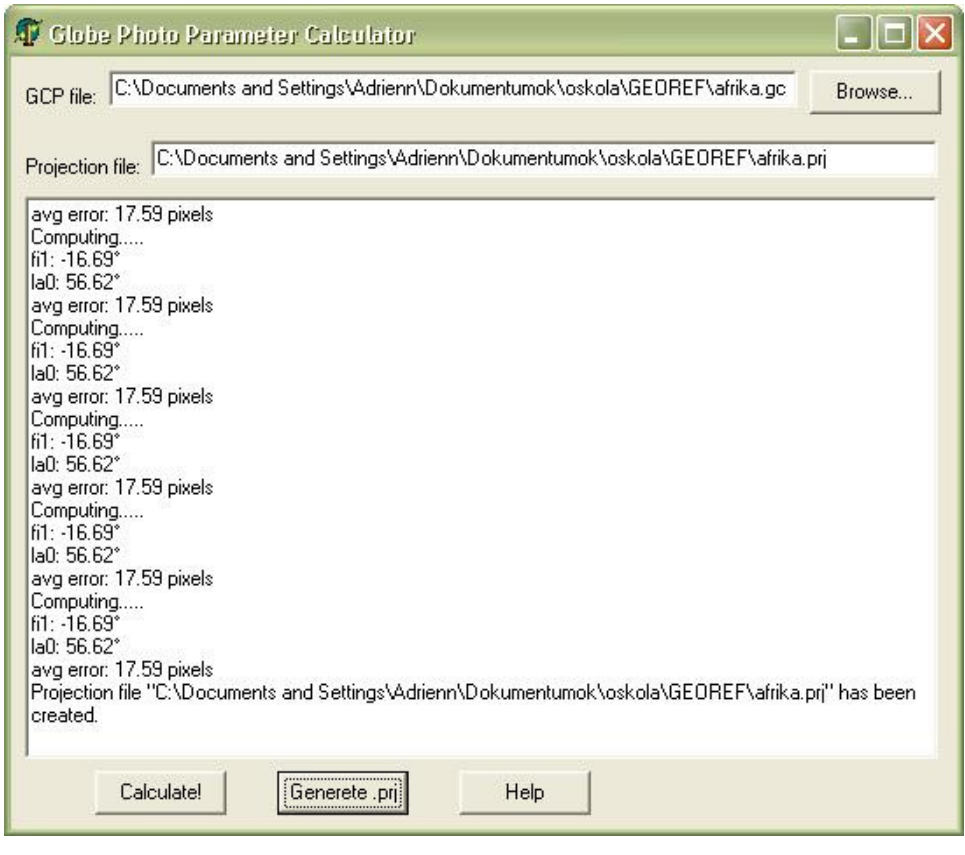

**5. ábra** 

Addig kell ismételten lefuttatni a programot, míg az illesztőpontoknál az átlagos hiba a lehető legkisebb nem lesz. Az így kapott vetületi paramétereket a program ezután egy eggomb.prj nevű fájlba menti.

Ezek után a Select Projection menüpont alatt a Load From File opció segítségével betöltöm az előzőekben kiszámolt értékeket (eggomb.prj) (6. ábra) (7. ábra).

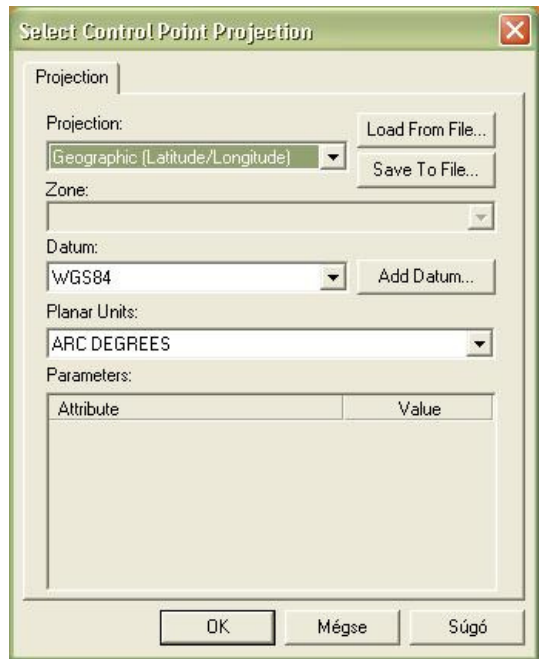

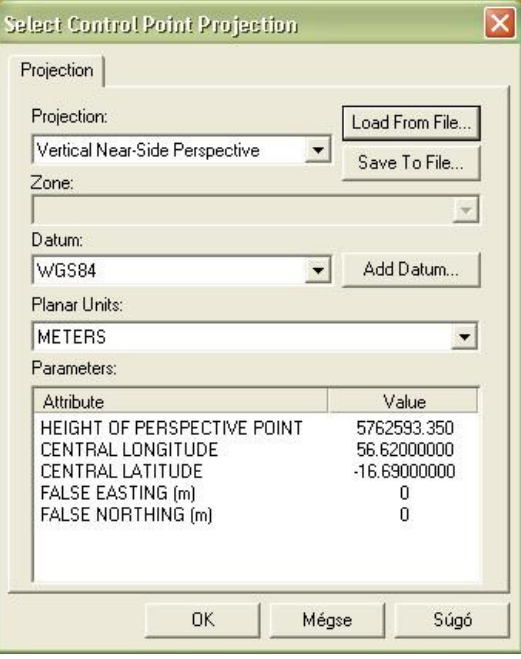

**6. ábra 7. ábra** 

A kiszámított paraméterek jóváhagyása után megjelenik a georeferált kép (8. ábra).

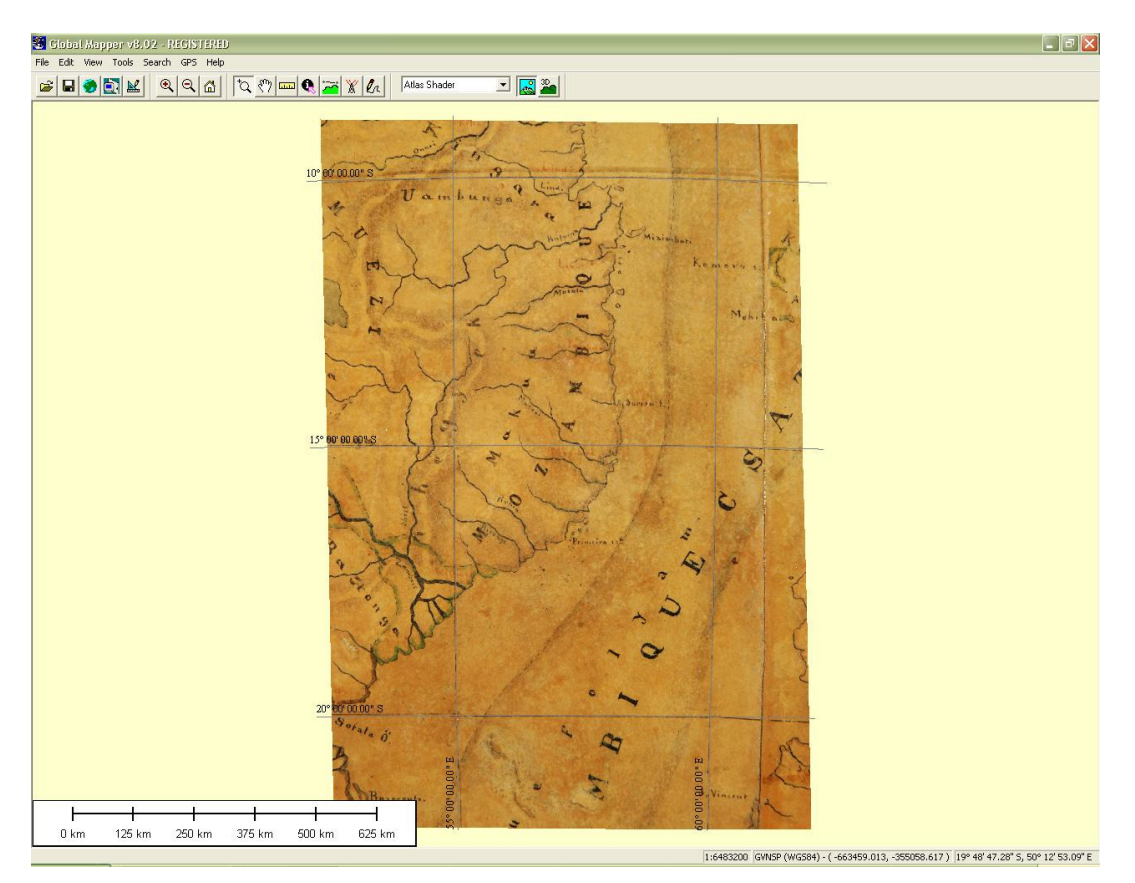

**8. ábra** 

A következő lépésben a vetületet választom ki a Tools / Configure menüpont alatt. A felugró ablakban a Projection-nél a négyzetes hengervetületet választom [Geographical (Latitude / Longitude)] (9. ábra). Ez azért célszerű, mert a későbbiekben könnyű lesz az összeillesztés, hiszen a foktrapézok így azonos méretű téglalapok lesznek (10. ábra).

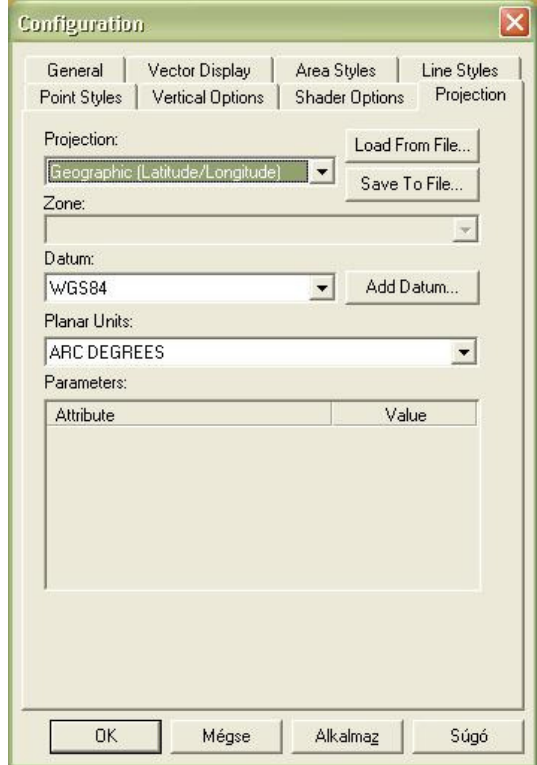

**9. ábra** 

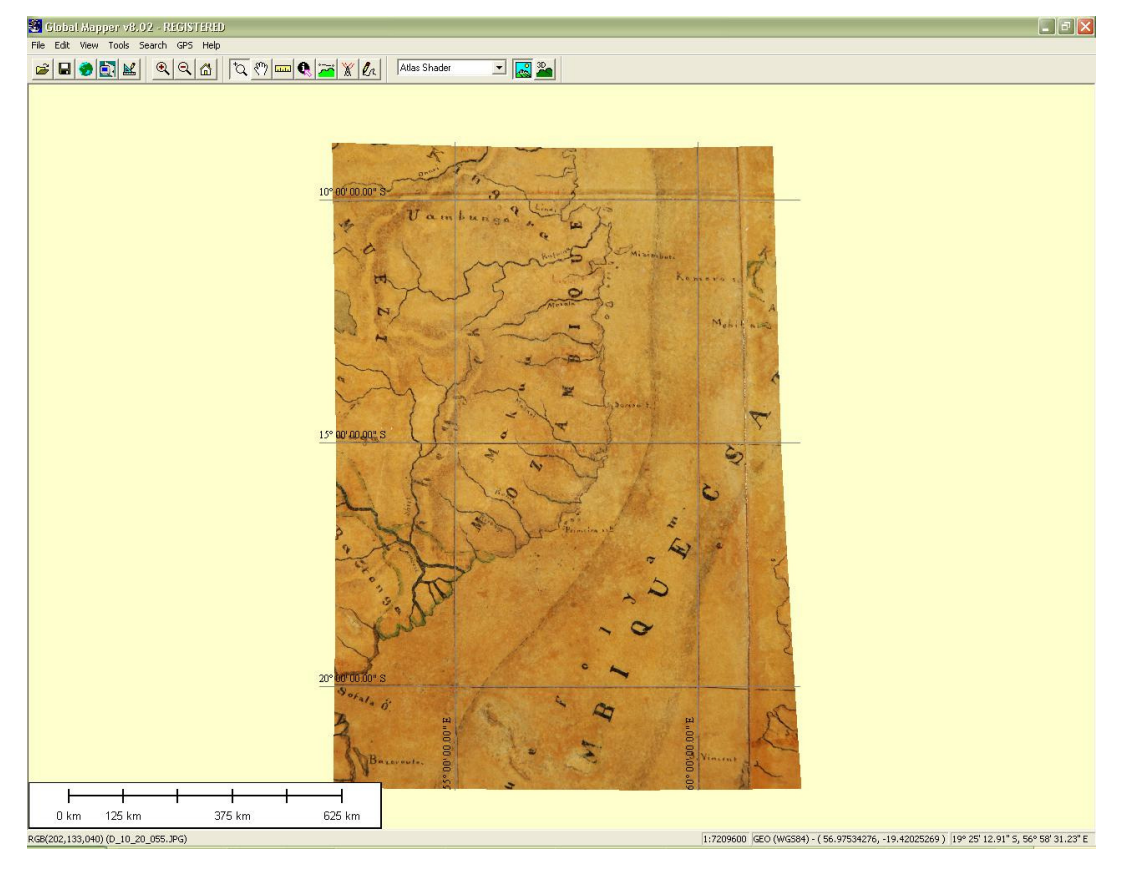

**10. ábra** 

Miután a vetületet megváltoztattam, az állományt GeoTIFF formátumba exportálom. Ennek a formátumnak az az előnye, hogy a képpontokhoz hozzárendelt koordinátákat is tárolja. Ezt a File / Export Raster and Elevation Data / Export GeoFITT menüpont alatt végzem el (11. ábra).

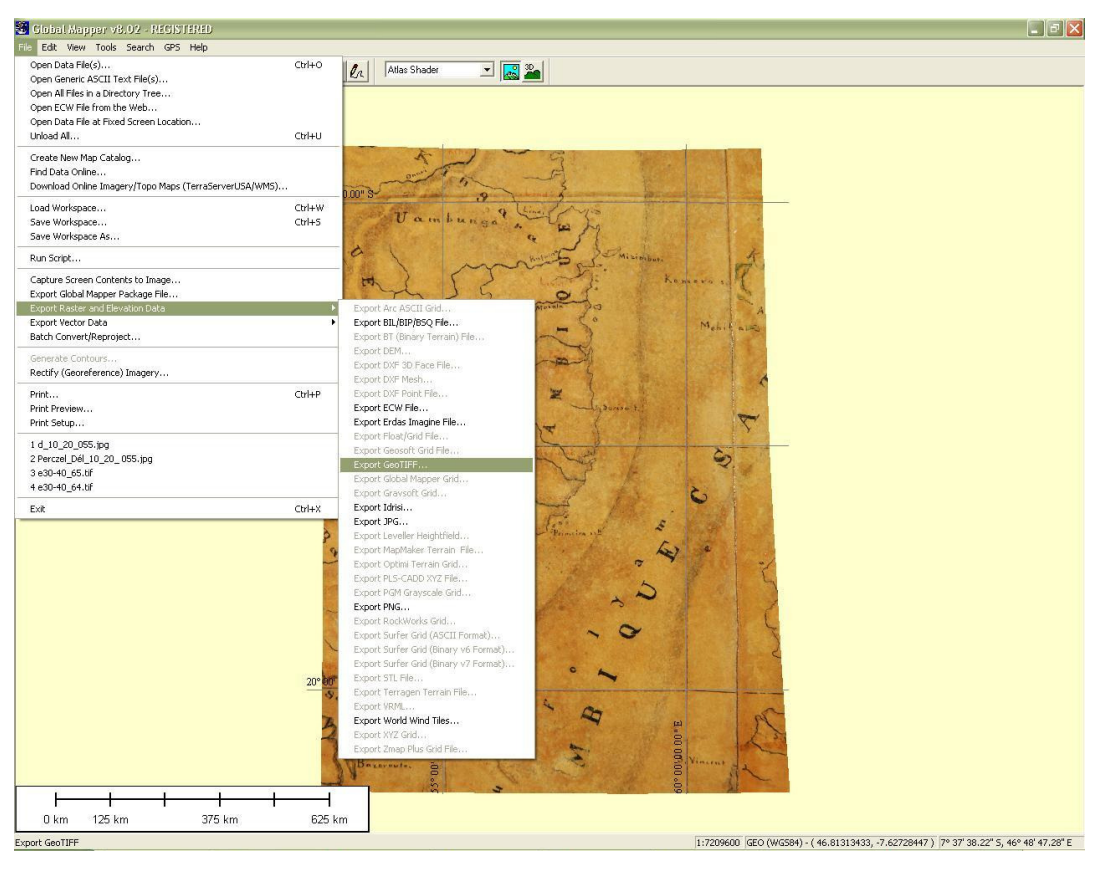

**11. ábra** 

Az Export Bounds fül alatt megadhatom, hogy csak azt a részt vágja ki és mentse el, amelyre szükségem van, így megszabadulok azoktól a részektől, amelyeket a torzulások és csillogások miatt nem tudok felhasználni (12. ábra)(13. ábra). Jelen esetben a felhasználható terület egy 5°x10°-os foktrapéz (14. ábra).

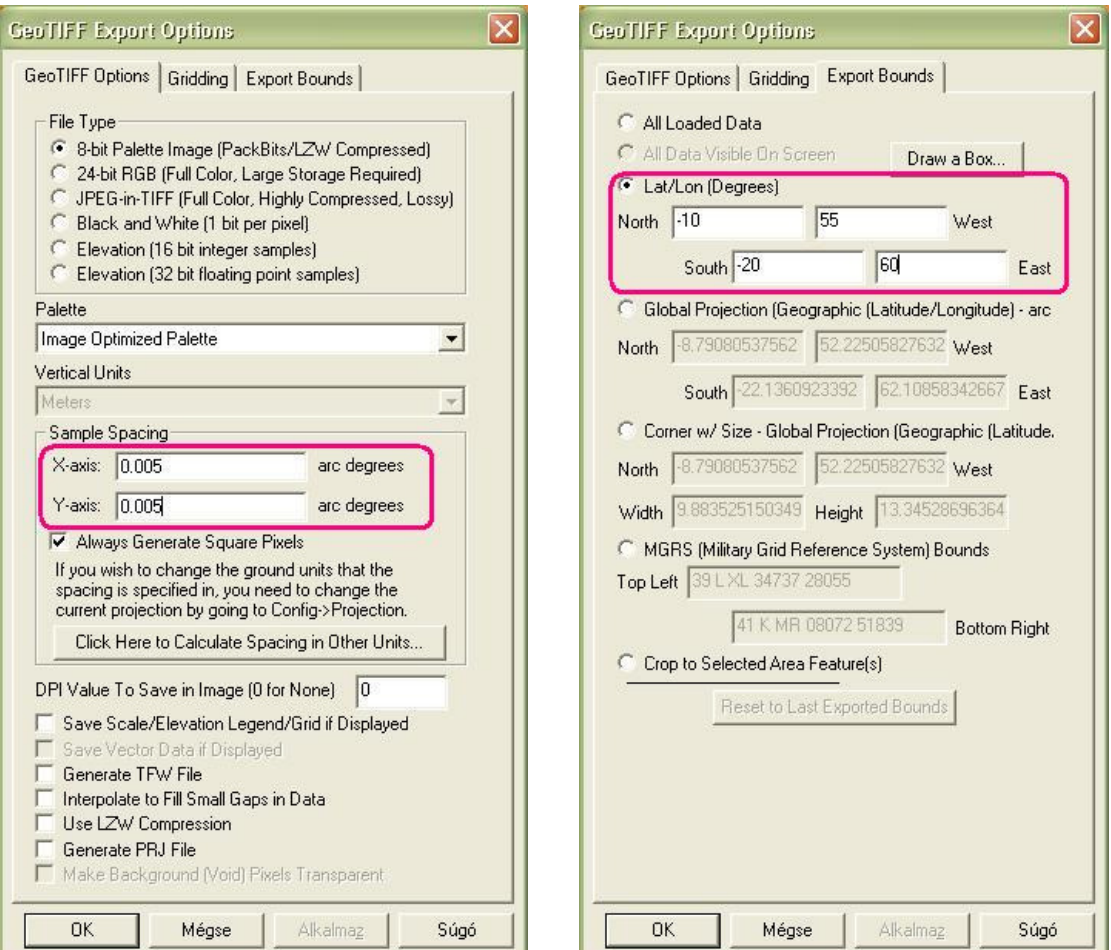

**12. ábra 13. ábra** 

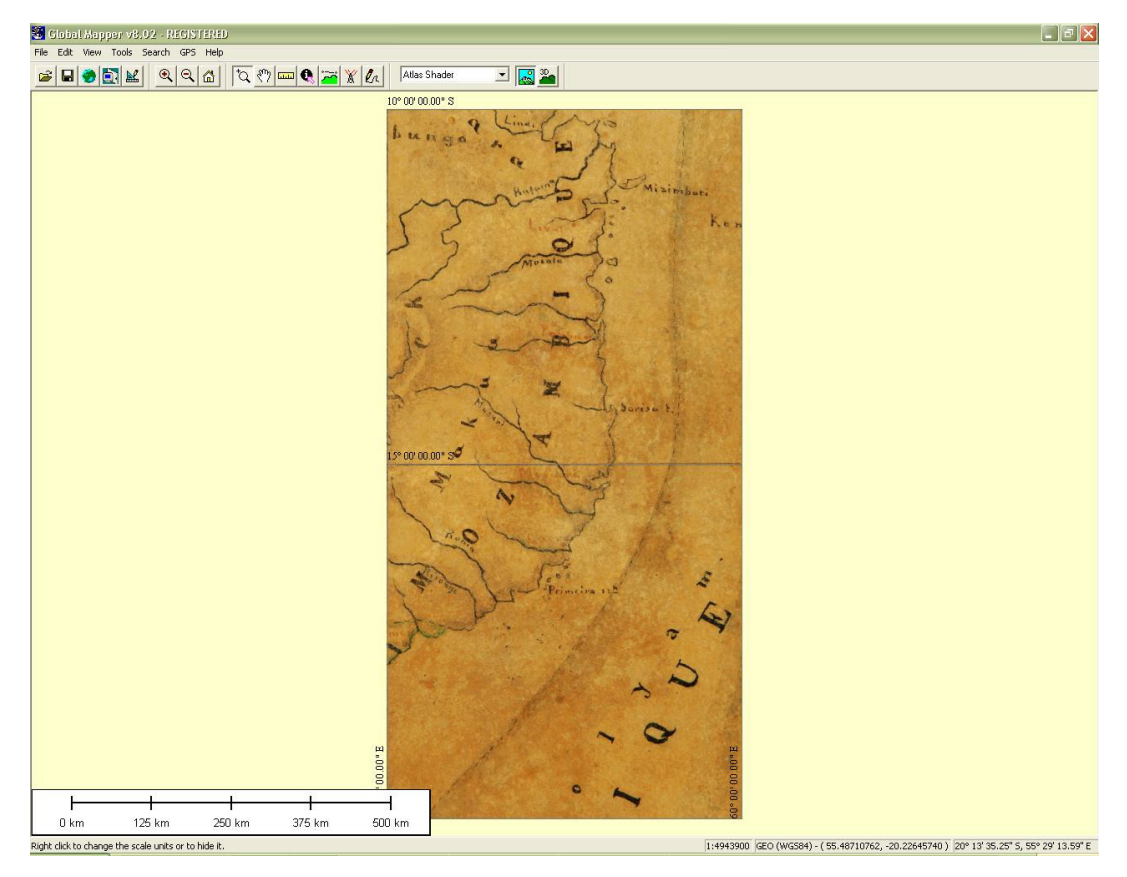

**14. ábra** 

Amikor az összes képpel elvégeztem a leírt műveleteket, egy ablakban megnyitva őket, megkapom a vizsgálni kívánt, összefüggő területet (15. ábra).

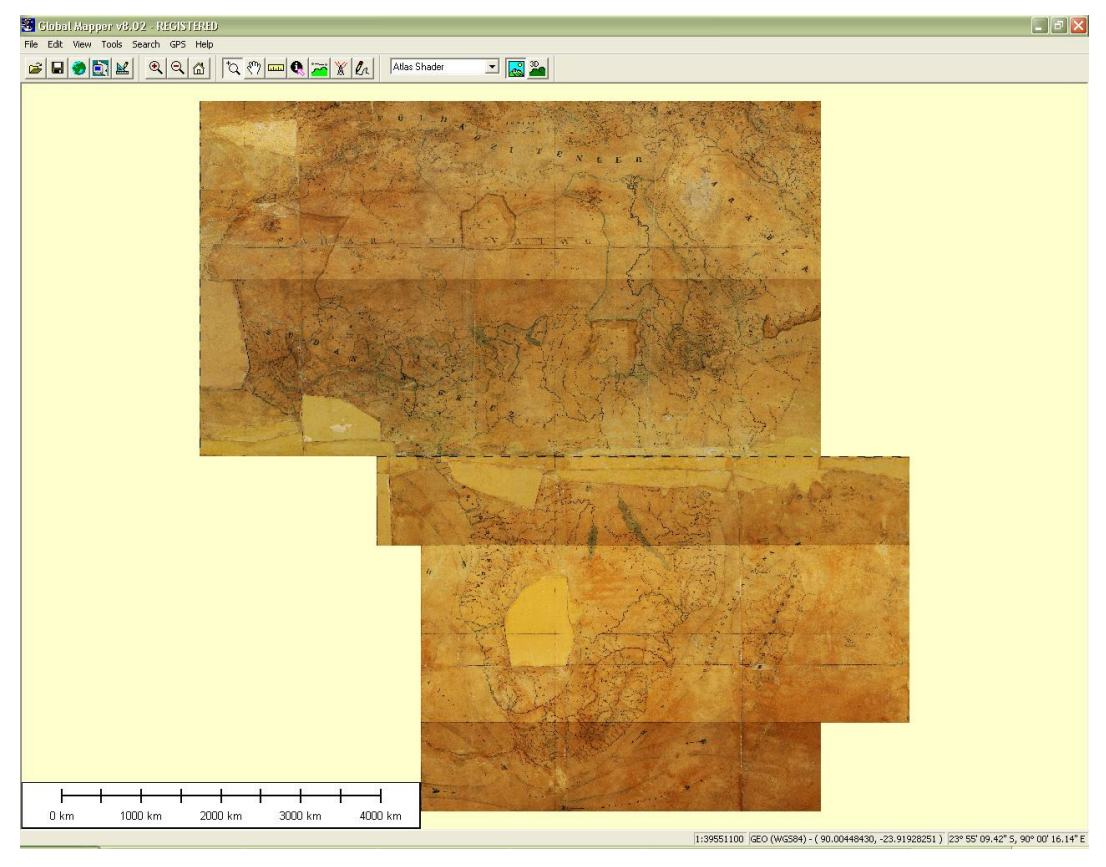

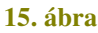

A következő szoftver, amit használok a MapInfo Professional. A program nagy előnye, hogy felismeri a GeoTIFF formátumot, így ha kijelölök egy pontot, akkor automatikusan elmenti a hozzá tartozó koordináta-értékeket.

Először betöltöm a felhasználni kívánt, georeferált képeket (16. ábra). Felesleges betölteni az összes (egész Afrikát ábrázoló) fotót egyszerre, mert a munkát lassítja és úgyis mindig csak egy kis területet vizsgálok.

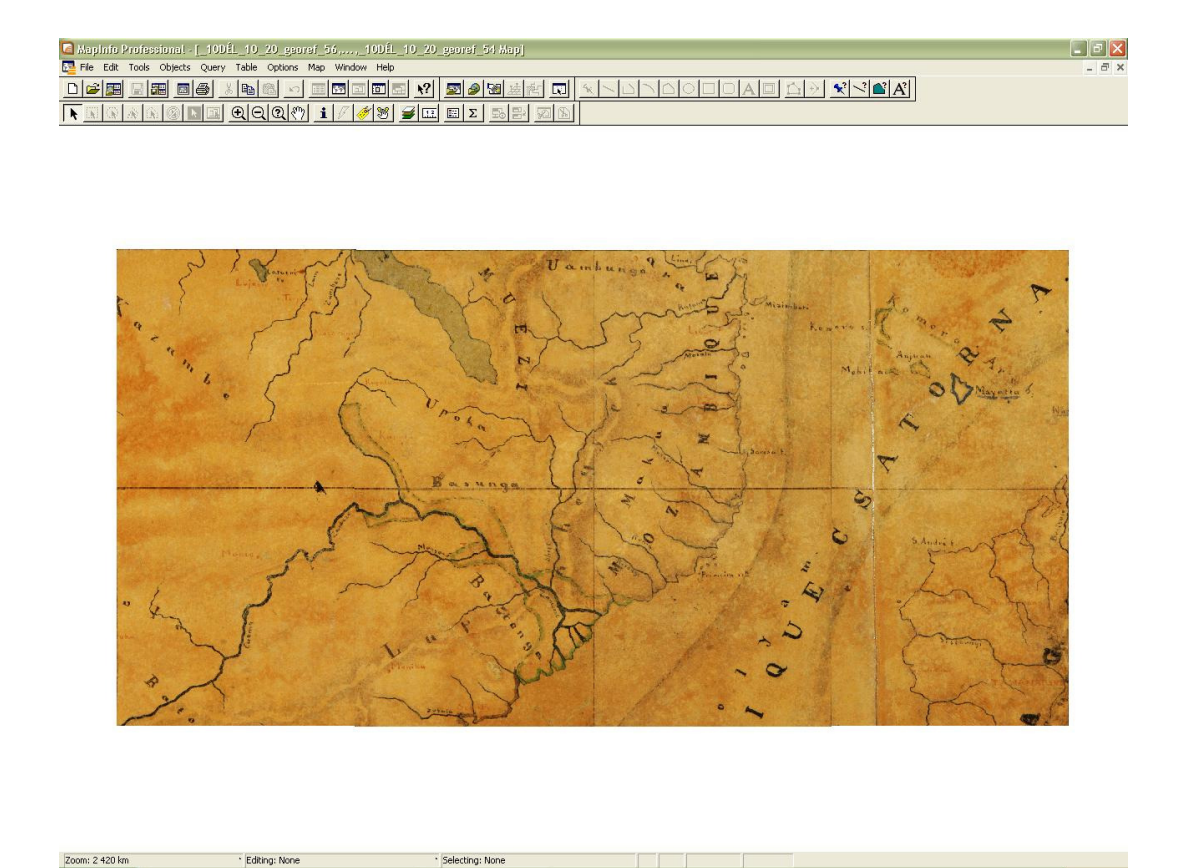

#### **16. ábra**

Egy olyan adatbázis akarok létrehozni, mely a településneveket tartalmazza. Továbbá egy tematikus térkép segítségével különbséget teszek az egyértelműen leolvasható és a nem vagy csak részben leolvasható nevek között, így könnyű lesz elkülöníteni, mely nevek igényelnek további utánajárást.

A File / New Table menüpont alatt létrehozok egy ún. Browser Window-t (17. ábra). Ez egy tetszőlegesen alakítható táblázat; megadhatom az oszlopok nevét és az adatok típusát. Az első két oszlop karakter típusú, tartalmazza a leolvasható és a valószínűsíthető nevet. A harmadik oszlopban jelölöm, hogy igényel-e további utánajárást, így erre a logikai típus a legkézenfekvőbb, amelyben két érték közül lehet választani (true / false) (18. ábra). Ez adja az adatbázis alapját.

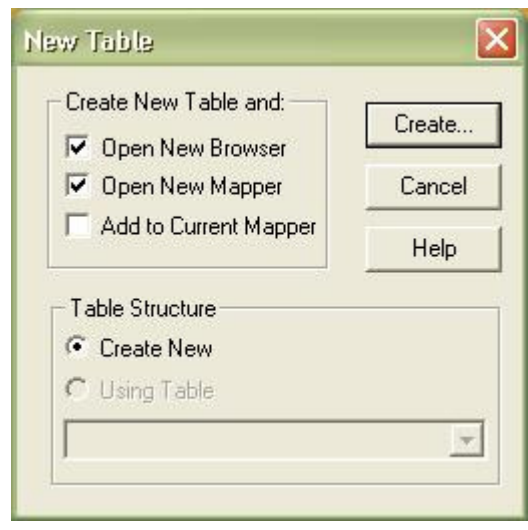

**17. ábra** 

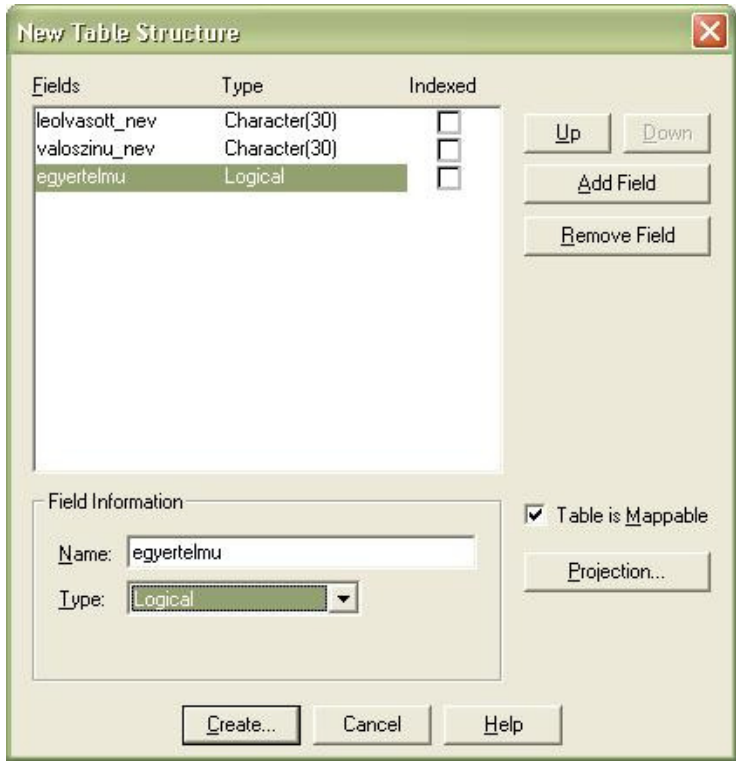

**18. ábra** 

A táblát elmentem, majd hozzáadom a már betöltött, georeferált képekhez. Ez egy új réteget alkot, amelyet szerkeszthetővé teszek (19. ábra).

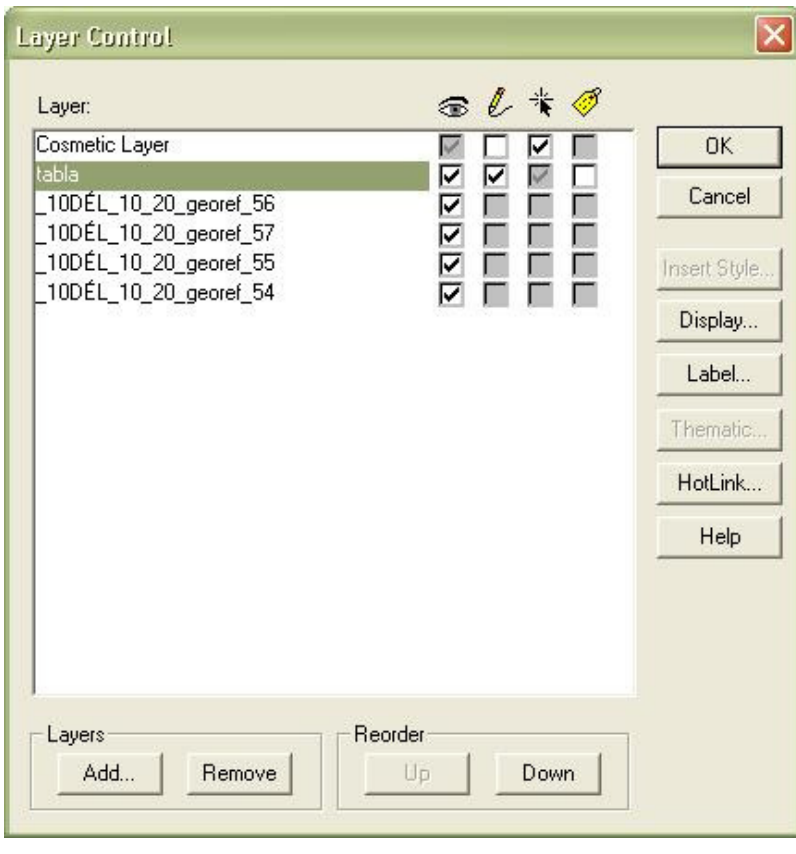

**19. ábra** 

Majd néhány pontot (minimum kettőt) meg kell adnom, hogy tematikus térképet készíthessek. Kiválasztok egy egyértelmű, és egy nehezen vagy részben olvasható településnevet. A pont leszúrásakor a Browser Window-ban megjelenik egy új sor, amit kitöltök a már megadott szempontok szerint. Ezután készítem el a tematikus térképet a Map / Create Thematic Map menüpont alatt.

Első lépésben kiválasztom a tematikus térkép típusát: egyedi (Type / Individual). Ezen belül a Point IndValue Default-ot választom, mert a településeket a jól láthatóság érdekében színes pontokkal akarom jelölni (20. ábra).

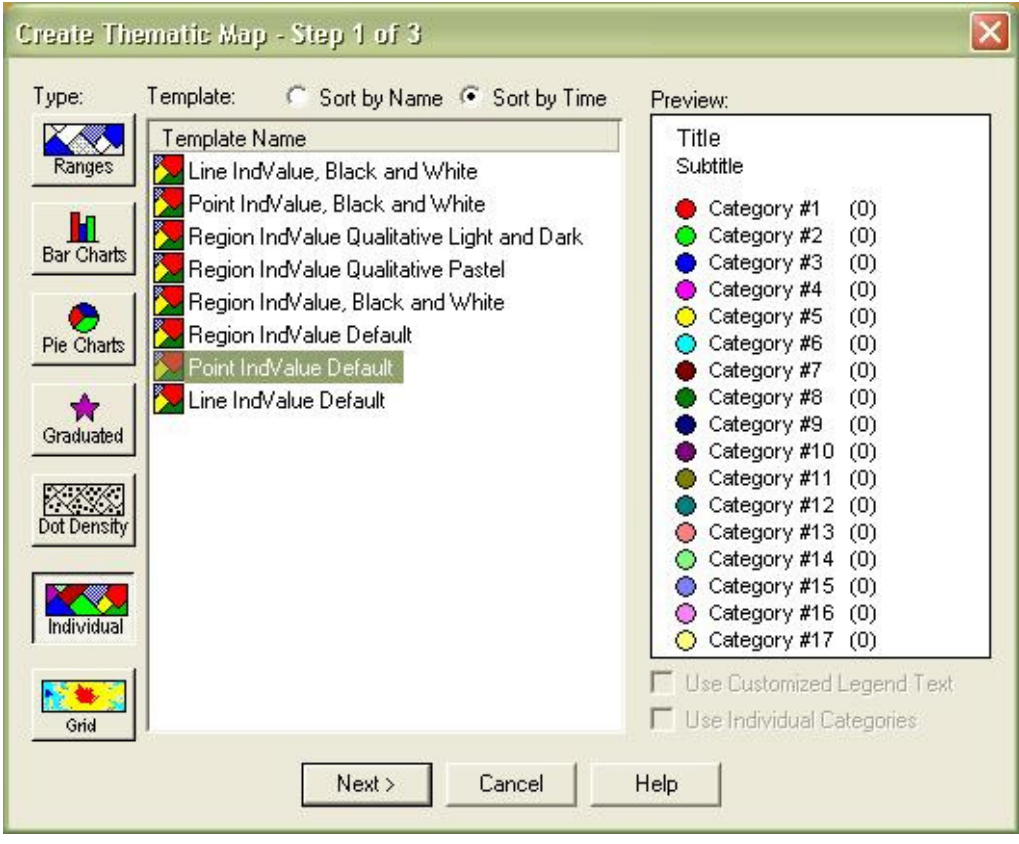

**20. ábra** 

Második lépésben kiválasztom, hogy milyen adatok alapján készítem el a tematikus térképet (21. ábra).

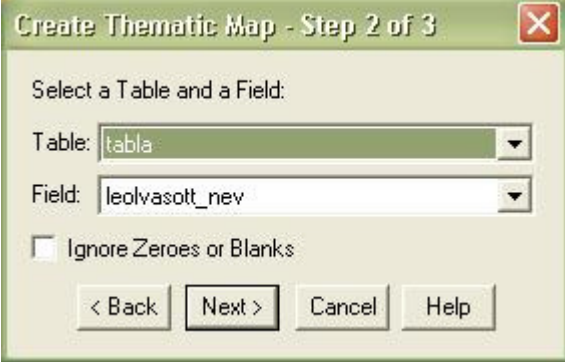

**21. ábra** 

Harmadik lépésben beállítom a pontok színeit, méretét és megadom a jelmagyarázat feliratait; a címét és a pontokhoz tartozó magyarázatot (22. ábra).

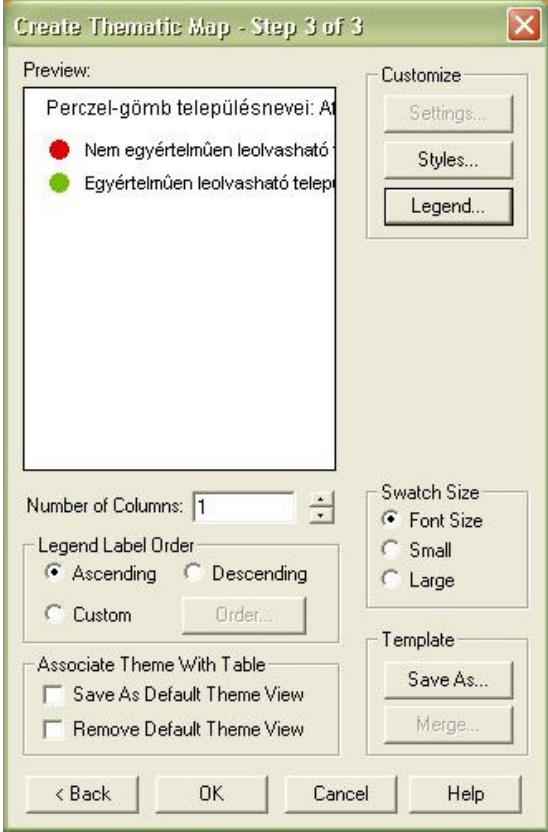

**22. ábra** 

Ezután megjelenik az elkészült tematikus térkép a táblázattal és a jelmagyarázattal együtt (23. ábra).

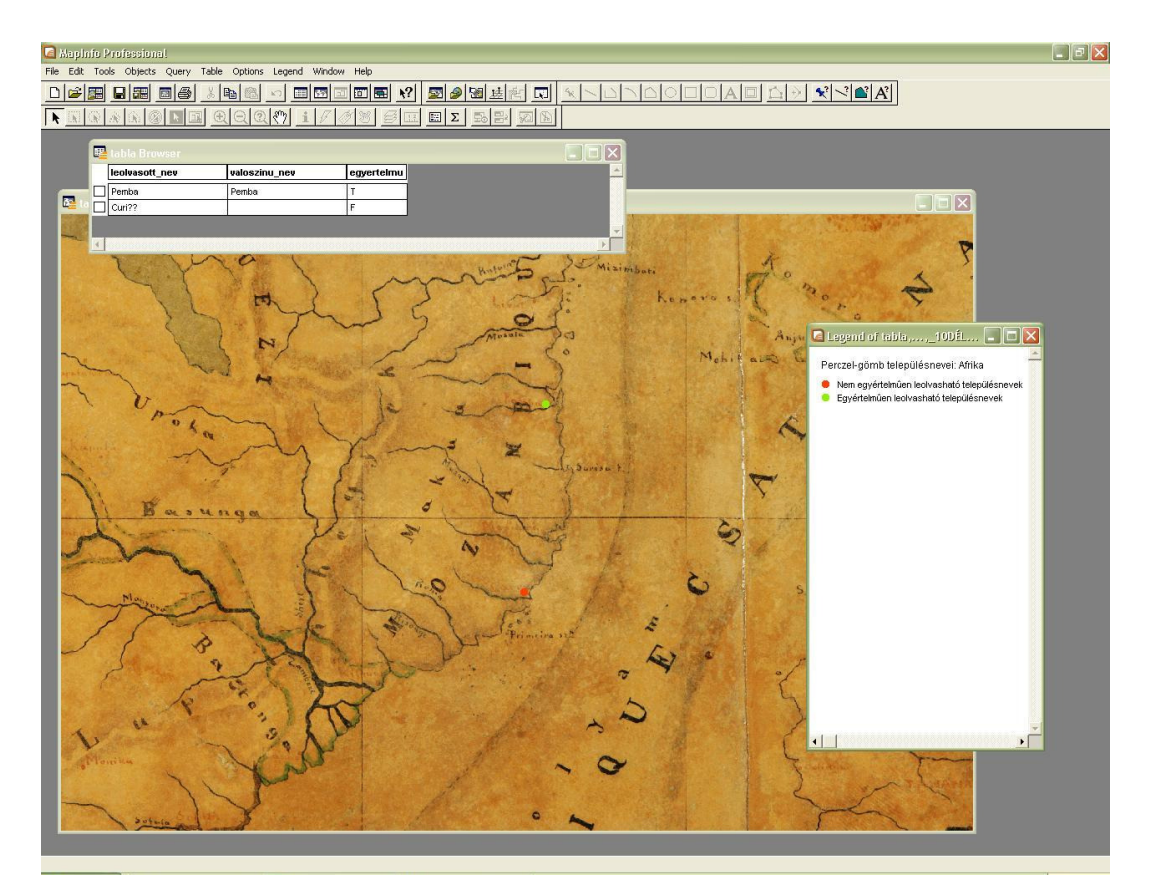

**23. ábra** 

Már csak az adatbázis bővítése van hátra (24. ábra).

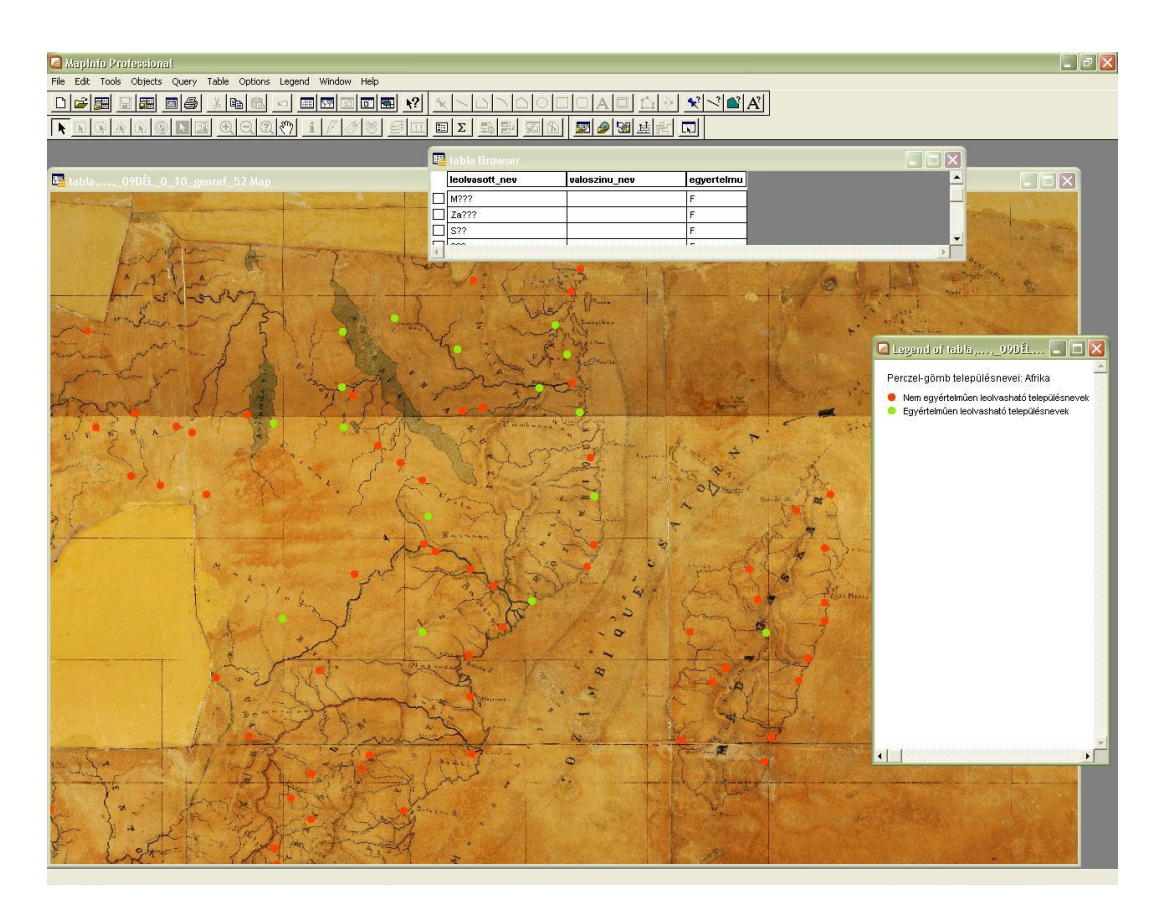

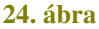

#### **2. Perczel László és glóbusza**

Dolgozatomban a Perczel-glóbuszt – annak egy részét – vizsgálom, amely nemzetközi viszonylatban is a legnagyobbak közé tartozik, s kivitelének pontossága, valamint szépsége előkelő helyet biztosít számára a régi glóbuszok között.

A Perczel László által készített földgömb ma az Országos Széchényi Könyvtár tulajdonában van (25. ábra). A nagyközönségtől elzártan, a Térképtárban őrzik, így sajnos a látogathatók nem csodálhatják meg ezt a fantasztikus művet. Ezért is fontos, hogy később majd közzé tegyük egy mindenki számára elérhető adatbázisban, ahol kedvére nézegetheti minden érdeklődő.

Kétségtelen, hogy a 19. század legjelesebb magyar földgömbi alkotása Perczel László nevéhez fűződik. Perczel 1827-ben született, a Bonyhád melletti Börzsönyön. 1846-ban elvégezte a bécsújhelyi katonai akadémiát. Itt sajátíthatta el a földgömb elkészítéséhez nélkülözhetetlen geometriai és kartográfiai ismereteket. Az Akadémiáról kikerülve a varasdi katonai határőrvidéki ezredhez került. 1848–49-ben hazatért és a szabadságharcot szolgálta. Utána négyévi várfogságra ítélték, de később kegyelem folytán szabadult. Ezt követően kömlődi birtokán élt visszavonultan. Az abszolutizmus idején, itt készült ez az óriási földgömb, amely erősen rongált állapotban maradt fenn. Egyedi – egy példányban készített – nagy szakmai és kulturális értéket képviselő alkotás. A térképkészítés gyakorlati oldaláról vizsgálva a kérdést, a 132 cm-es gömbátmérő 1:10 000 000-s méretarányú gömbtérképet jelent. Nagyságát tekintve 1965-ig hazánkban egyedülálló volt.

A gömbön található dátum 1862-es, amelyről azonban nem lehet tudni, hogy a befejezés dátuma-e, hiszen, akkor hogyan kerülhetett rá az 1869-ben átadott Szuezicsatorna.

Kézi rajzzal készült. Ami a tartalmat illeti, a földgömb viszonylagosan nagy mérete meglehetősen részletes kidolgozást tett lehetővé: színes határvonalakkal, árnyékolt hegyrajzzal, vízrajzzal. A legfontosabb városokat is feltünteti, s ábrázolja a tengeráramlásokat is.

Perczel földgömbjének felírásai magyar nyelvűek. A településeket vörös pontok jelzik: névírásuk is vörös. Sajnálatos módon a települések névírása az idők folyamán meglehetősen elfakult, helyenként teljesen olvashatatlanná vált. A földgömb nagyon sok települést tüntet fel, és általában a fontosabb városokat mind bemutatja. Ott, ahol nem voltak jelentősebb helységek, beérte a kevésbé számottevőkkel is (pl. Perzsiában és Afganisztánban). Így – leszámítva az akkor még teljesen ismeretlen területeket – a települések sehol sem hiányoznak. Afrika belső területein találunk olyan helységneveket, melyek kevéssel a földgömb elkészülte előtt még az európai földrajztudósok körében sem voltak ismertek. A készítőnek tehát az új felfedezéseket tüstént be kellett vezetnie glóbuszára.

*"A mai magyar államterület néhány négyzetcentiméterén a Dunán, Dráván, Tiszán kívül a Rába, Zala, Sárvíz, Zagyva, Körös és Maros folyók, a Fert*ő *és a Balaton tavak is rajta vannak: a városok közül Buda, Pest, Fehérvár, Gy*ő*r, Veszprém, Pécs, Vácz, Eger, Kecskemét, Szeged, Csongrád, Gyula, Debreczen, Sopron az elmosódott írás miatt alig található meg. A mai Ausztria államterületén – a hegyvidék sötétebb barna alapszínezése miatt – a helységnevek még nehezebben olvashatók el. De Bécsen kívül Graz, Linz, Innsbruck, Bruch an der Mur könnyen megtalálhatók, ezeken kívül van* 

*több is, csak elhomályosodva és kibet*ű*zhetetlenül, így pl. valószín*ű*en Wiener-Neustadt is szerepel."* – írja Ambrus-Fallenbüchl Zoltán 1963-ban [4].

A gömbhöz teljes meridiánkör és öt lábon álló naptárkeret tartozik. Sajnos a forrásmunkákra vonatkozó utalások nem maradtak fent. Perczel munkája 1881-ben vált nemzetközileg ismertté, amikor a III. Nemzetközi Földrajzi Kongresszuson Velencében aranyérmet nyert [5].

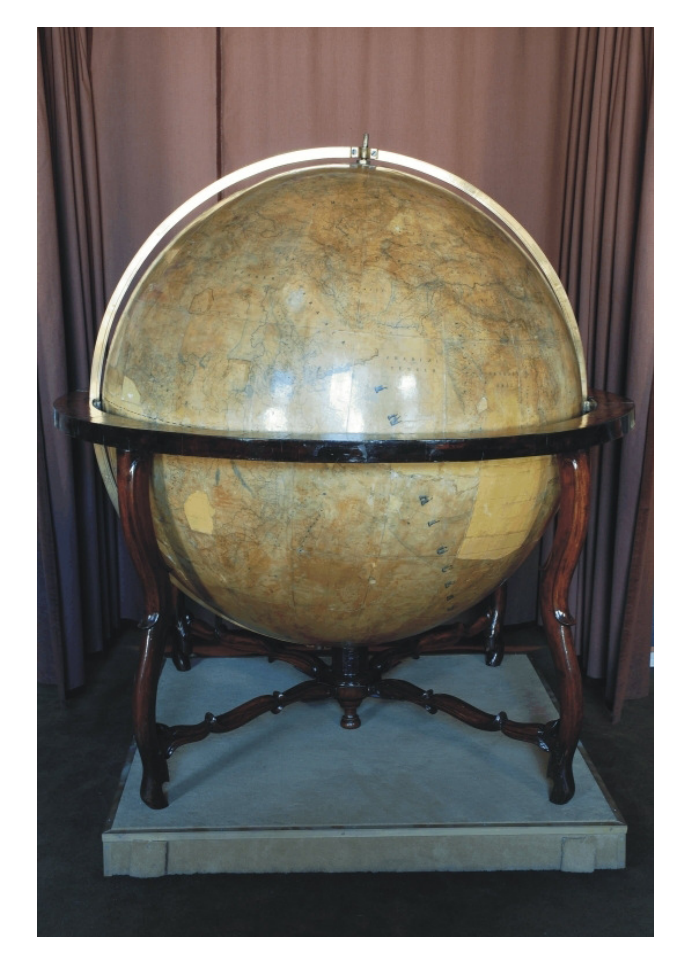

**25. ábra** 

#### **3. Korabeli források felkutatása**

A munka következő lépése a források felkutatása lehet, de ez nem célja dolgozatomnak, ezért ezzel a kérdéskörrel itt nem foglalkozom. Meg kell azonban jegyezni, hogy térképtári kutatási feladat elvégzéséről van szó, amelybe mindenképpen célszerű szakértő bevonása. Ilyen lehetőséget kínál hazánkban pl. az Országos Széchényi Könyvtár vagy a Hadtörténeti Intézet és Múzeum Térképtára.

# **V. AZ EREDMÉNYEKR**Ő**L**

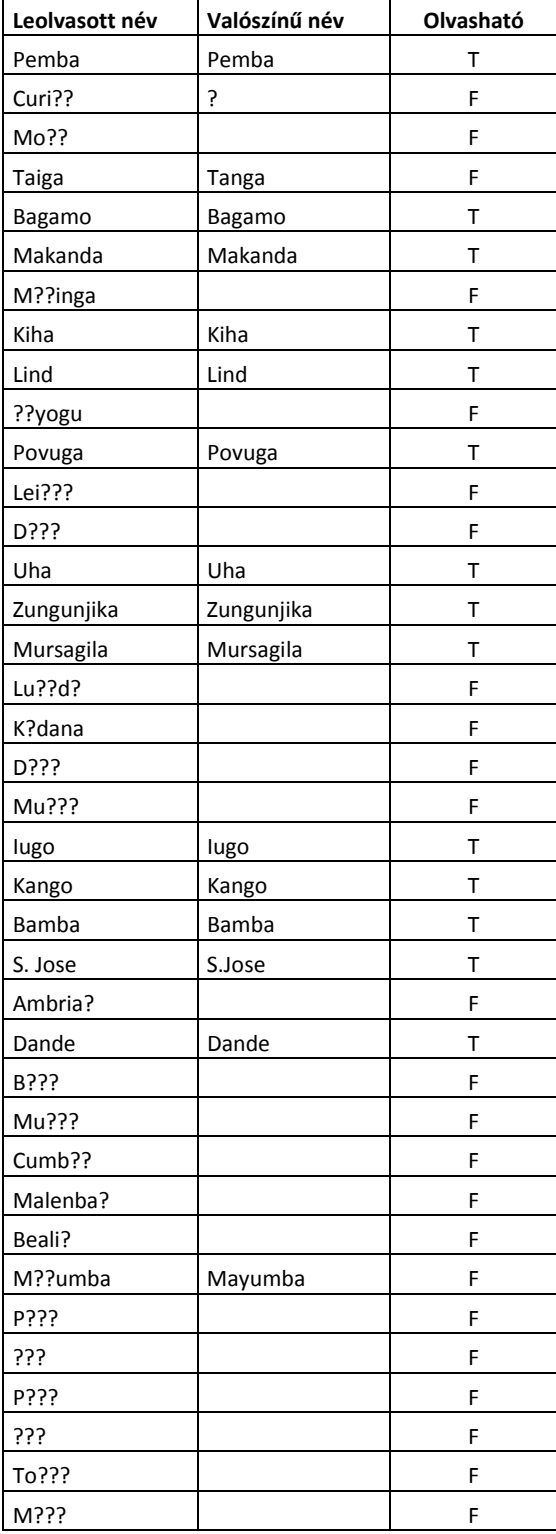

### **1. A létrehozott geoadatbázis (részlet)**

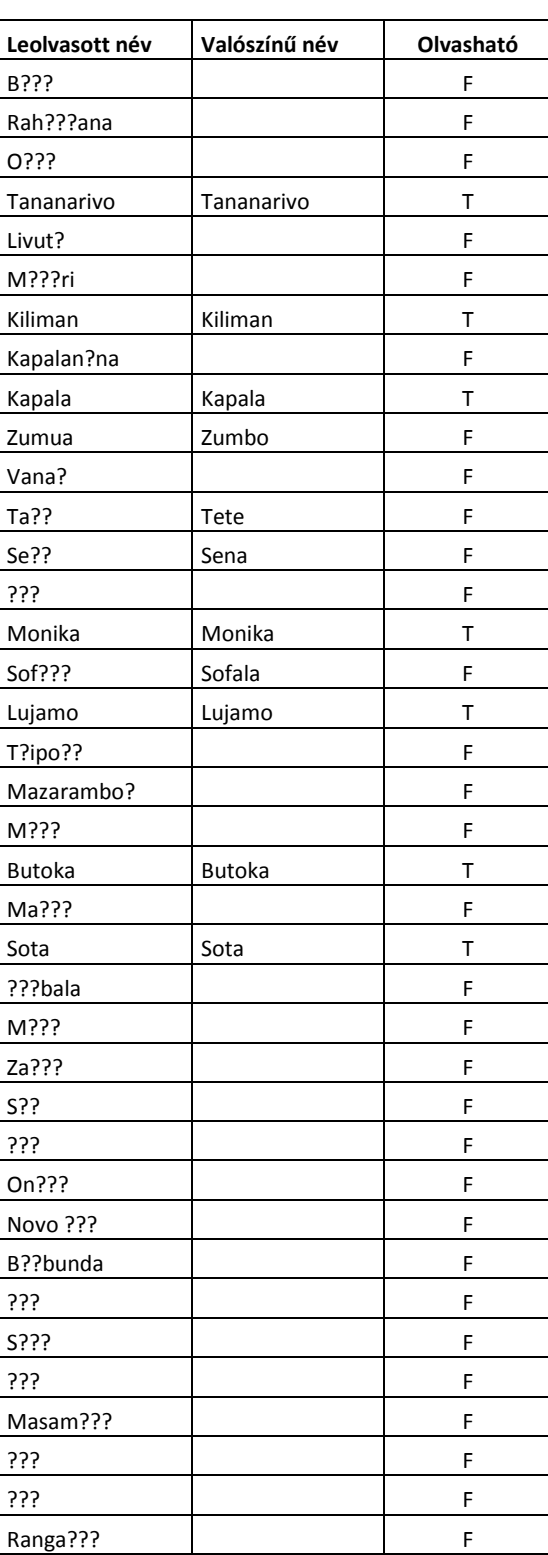

A CD-melléklet tartalmazza a teljes adatbázist.

#### **2. Megjelenítés Google Earth-ben**

Az elkészített tematikus térképet megnyitom, és készítek róla egy másolatot, hogy ne tegyek benne kárt az esetleges hibákkal. Ezt a másolatot betöltöm, és ezen végezem el az átalakításokat, amelyek szükségesek ahhoz, hogy Google Earth-ben megjeleníthetők legyenek az adatok. Elsősorban a kezdőmeridiánok közötti különbséget kell áthidalni. Ehhez szerkeszthetővé kell tenni a másolatot, és három új mezőt hozzáadni a táblaszerkezethez a Table / Maintenance / Table Structure menüpont alatt (28. ábra), melyek a fi, la és ujla nevet viselik (29. ábra).

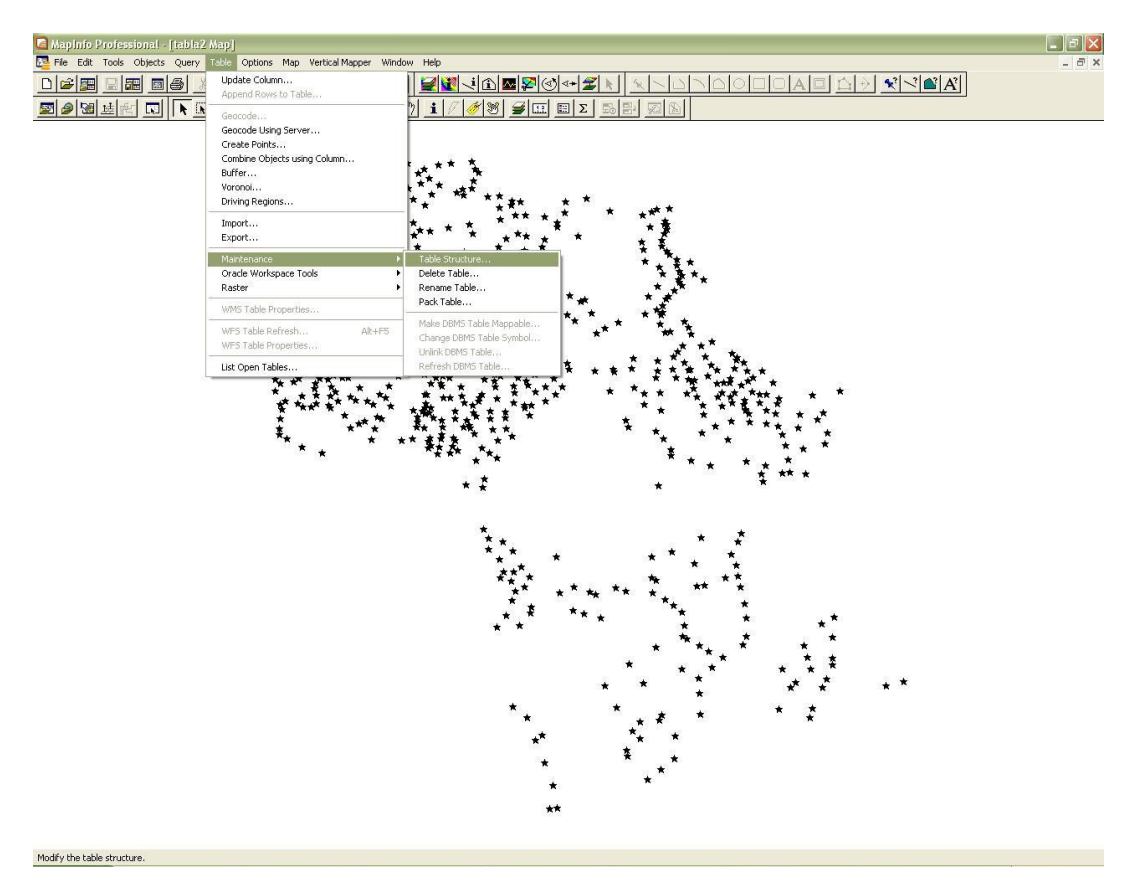

**28. ábra** 

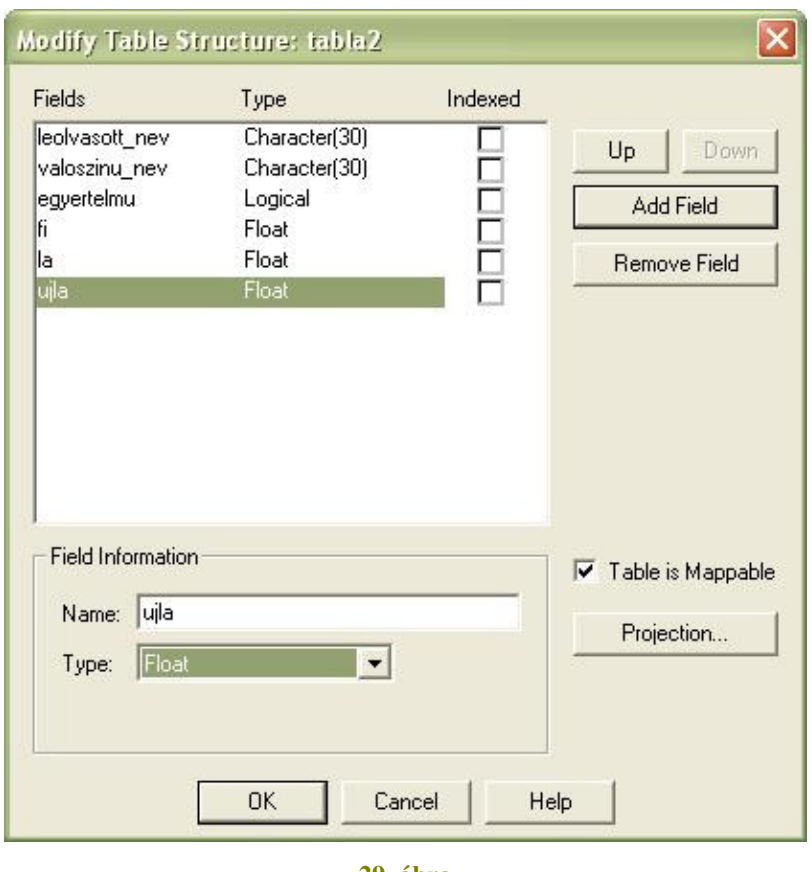

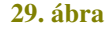

Ezt követően megadom az új oszlopok értékeit a Table / Update Column menüpontban, így feltöltöm adatokkal a táblázat új oszlopait (30. ábra). A fi egyenlő lesz az Y, a la pedig az X koordináták értékével, és itt adható meg, hogy az ujla pedig la-17.66 értékkel egyezzen meg, ugyanis ennyi a különbség az egykori ferrói és a mostani greenwichi kezdőmeridiánok között.

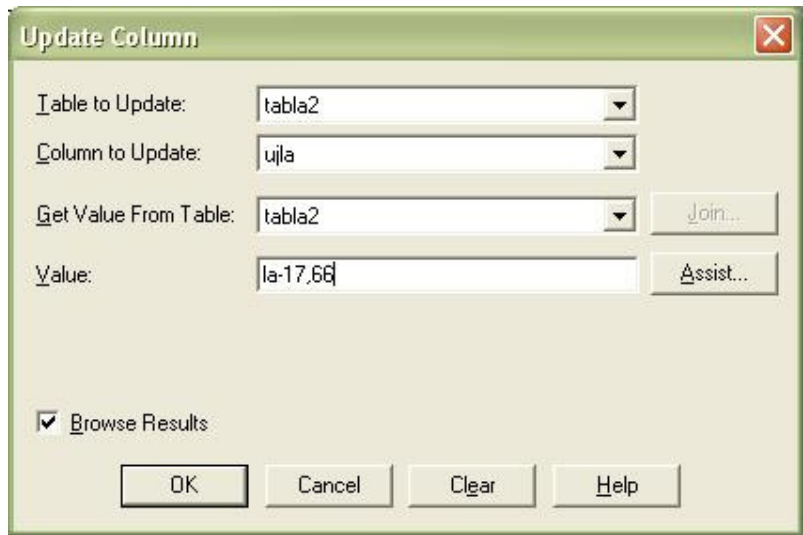

**30. ábra** 

Így elkészült a kibővített Browser Window, amelyben már megjelennek a bevitt és kiszámított adatok (31. ábra).

|        | A Mapinfo Professional - [tabla2 Browser:4]                                    |                                |                               |                          |                                                                                                    |                    |
|--------|--------------------------------------------------------------------------------|--------------------------------|-------------------------------|--------------------------|----------------------------------------------------------------------------------------------------|--------------------|
|        | File Edit Tools Objects Query Table Options Browse Vertical-Mapper Window Help |                                |                               |                          |                                                                                                    |                    |
|        | 圖                                                                              | Ie                             | 国图图图图                         | $\frac{1}{2}$            | $\begin{picture}(150,10) \put(0,0){\line(1,0){10}} \put(15,0){\line(1,0){10}} \put(15,0){\line(1,0){10}} \put(15,0){\line(1,0){10}} \put(15,0){\line(1,0){10}} \put(15,0){\line(1,0){10}} \put(15,0){\line(1,0){10}} \put(15,0){\line(1,0){10}} \put(15,0){\line(1,0){10}} \put(15,0){\line(1,0){10}} \put(15,0){\line(1,0){10}} \put(15,0){\line($ |                    |
|        | 图2图法<br>同<br>sir.                                                              | $\lambda$<br>$\mathbb{G}$<br>渝 | $\bigoplus$                   | ඉ<br>Ð                   | $\mathbf{i}$                                                                                                    |                    |
|        | leolvasott nev                                                                 | valoszinu nev                  | egyertelmu fi                 |                          | lia                                                                                                    | ujla               |
|        | $\Box$ Pemba                                                                   | Pemba                          | T.                            | $-13,2548$               | 57,8424                                                                                                    | 40,1824            |
|        | $\Box$ Curi??                                                                  | $\overline{\mathbf{z}}$        | F                             | $-16,1499$               | 57,5166                                                                                                    | 39,8566            |
|        | $\Box$ Mo??                                                                    |                                | F                             | $-3,90023$               | 57,2549                                                                                                    | 39,5949            |
|        | Taiga                                                                          | Tanga                          | F                             | -4,84482                 | 56,879                                                                                                    | 39,219             |
| $\Box$ | Bagarno                                                                        | Bagarno                        | T                             | $-6,21673$               | 56,2107                                                                                                    | 38,5507            |
|        | Makanda                                                                        | Makanda                        | T                             | $-7,4054$                | 56,6958                                                                                                    | 39,0358            |
|        | M??inga                                                                        |                                | F.                            | $-8,59136$               | 56,9194                                                                                                    | 39,2594            |
|        | $\Box$ Kiha                                                                    | Kiha                           | T                             | $-8,8066$                | 55,5778                                                                                                    | 37,9178            |
|        | $\Box$ Lind                                                                    | Lind                           | $\mathbb T$                   | -9,80866                 | 57,2371                                                                                                    | 39,5771            |
|        | 7?yogu                                                                         |                                | F                             | $-4,38252$               | 52,836                                                                                                    | 35,176             |
|        | Povuga                                                                         | Povuga                         | T                             | $-7,19718$               | 52,1812                                                                                                    | 34,5212            |
|        | $Lei$ 2??                                                                      |                                | F                             | $-9,73978$               | 52,404                                                                                                    | 34,744             |
|        | $\Box$ D???                                                                    |                                | F                             | $-9,50671$               | 53,2278                                                                                                    | 35,5678            |
|        | $\Box$ Uha                                                                     | Uha                            | $\mathbb{L}$                  | $-5,94459$               | 49,6155                                                                                                    | 31,9555            |
|        | Zungunjka                                                                      | Zungunjika                     | T                             | $-6,49814$               | 47,486                                                                                                    | 29,826             |
|        | Mursagila                                                                      | Mursagila                      | $\mathbb T$<br>$\overline{F}$ | $-8,76113$               | 47,436                                                                                                    | 29,776             |
|        | $\Box$ Lu??d?<br>K?dana                                                        |                                | F                             | $-9,09557$               | 47,8901                                                                                                    | 30,2301<br>25.8655 |
|        | $\Box$ D???                                                                    |                                | F                             | $-9,90298$<br>$-6,45879$ | 43,5255<br>36,9709                                                                                                    | 19,3109            |
|        | $\Box$ Mu???                                                                   |                                | F                             | $-9,84092$               | 38,8746                                                                                                    | 21,2146            |
|        | $\Box$ lugo                                                                    |                                | I۳                            | -4,83393                 | 31,0941                                                                                                    | 13,4341            |
|        | Kango                                                                          | lugo<br>Kango                  | $\mathbb T$                   | $-5,82466$               | 32,2045                                                                                                    | 14,5445            |
|        | $\Box$ Bamba                                                                   | Bamba                          | Ŧ                             | $-6,78084$               | 30,6788                                                                                                    | 13,0188            |
|        | $\Box$ S. Jose                                                                 | S.Jose                         | $\mathbb T$                   | $-7,55526$               | 33,0458                                                                                                    | 15,3858            |
|        | Ambrie?                                                                        |                                | F                             | $-8,17868$               | 31,1544                                                                                                    | 13,4944            |
|        | Dande                                                                          | Dande                          | T.                            | $-8,11424$               | 32,2997                                                                                                    | 14,6397            |
|        | $\Box$ B <sub>233</sub>                                                        |                                | F                             | $-8,74311$               | 33,979                                                                                                    | 16,319             |
|        | S. Paolo ?? Loanda                                                             |                                | F                             | $-8,8247$                | 30,7916                                                                                                    | 13,1316            |
|        | $\Box$ Mu???                                                                   |                                | F                             | $-9,16572$               | 31,9556                                                                                                    | 14,2956            |
|        | Cumb??                                                                         |                                | F                             | $-9,78086$               | 33,4427                                                                                                    | 15,7827            |
|        | Malenba?                                                                       |                                | F                             | $-5,6968$                | 29,5452                                                                                                    | 11,8852            |
|        | $\Box$ Beal?                                                                   |                                | F                             | -4,47353                 | 29,5216                                                                                                    | 11,8616            |
|        | M??umba                                                                        | Mayumba                        | F                             | $-3,417$                 | 28,9373                                                                                                    | 11,2773            |
|        | $\Box$ P???                                                                    |                                | F                             | $-13,1651$               | 67,5408                                                                                                    | 49,8808            |
|        | $\Box$ ???                                                                     |                                | F                             | $-13,8234$               | 66,1574                                                                                                    | 48,4974            |
|        | $\Box$ P???                                                                    |                                | F                             | $-15,3699$               | 67,3067                                                                                                    | 49,6467            |
|        | $\boxed{277}$                                                                  |                                | F                             | $-17,6034$               | 67,329                                                                                                    | 49,669             |
|        | $\Box$ To???                                                                   |                                | F                             | $-18,3729$               | 67,3028                                                                                                    | 49,6428            |
|        | $\Box$ M???                                                                    |                                | F                             | $-19,9023$               | 66,6261                                                                                                    | 48,9661            |
|        | $\Box$ B???                                                                    |                                | F                             | $-16,2478$               | 64,2195                                                                                                    | 46,5595            |
|        | Rah???ana                                                                      |                                | F                             | $-17,4941$               | 64,5627                                                                                                    | 46,9027            |
|        | $\Box$ 0???                                                                    |                                | F                             | $-18,8358$               | 61,7838                                                                                                    | 44,1238            |
|        | Tananarivo                                                                     | Tananarivo                     | IT.                           | $-18,859$                | 64,9088                                                                                                    | 47,2488            |

**31. ábra** 

Ezután létrehozom az új pontokat a fi és ujla koordinátapontokból, ezt a Table / Create Points menüpont alatt teszem meg, és felülírom a már létező pontokat az Overwrite Existing Points bejelölésével (32. ábra). Vagyis a koordináta-rendszert eltoltam nyugati irányba 17° 39'-cel, ezzel a ferrói hosszúságokat átírtam greenwichivé (33. ábra).

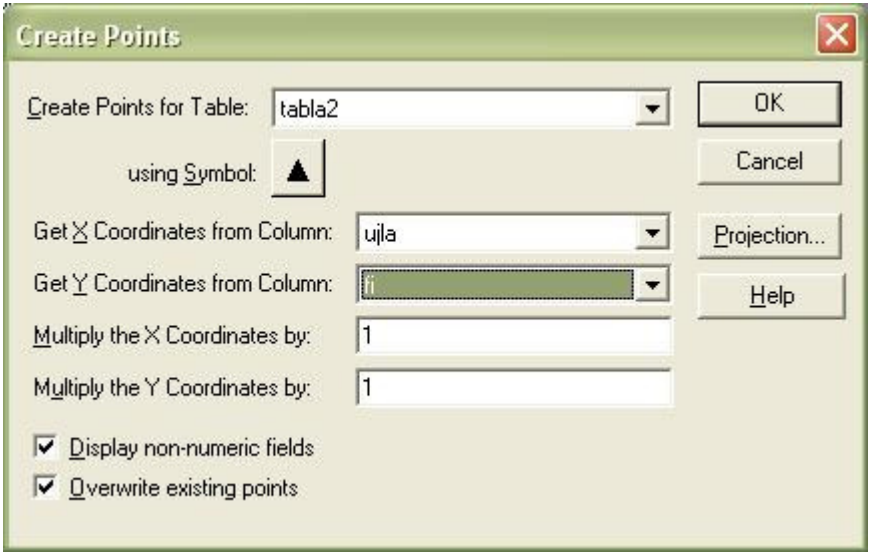

**32. ábra** 

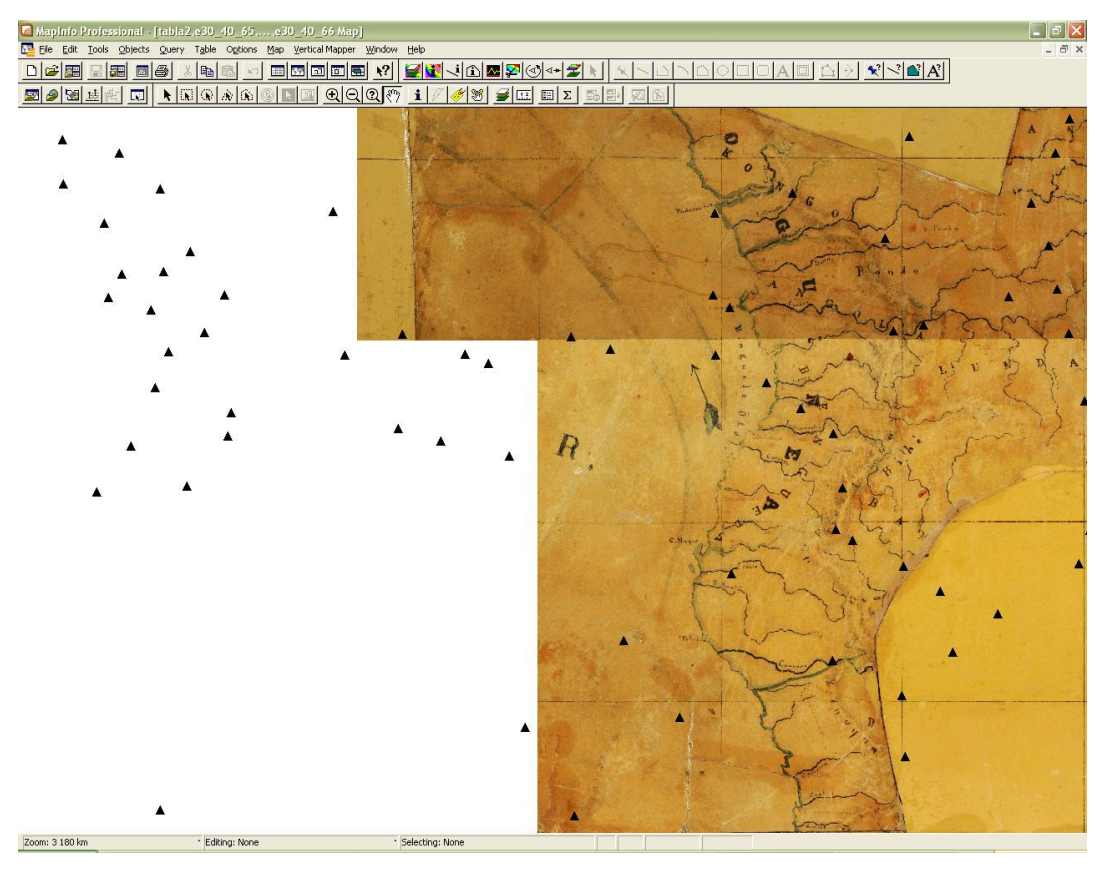

**33. ábra** 

Ezt követően SQL lekérdezéssel különválasztom az egyértelmű és a nem egyértelmű településneveket, ugyanis a színek szerinti megkülönböztetést nem lehet átvinni a Google Earth-be. Így külön-külön fájlból nyithatók meg az adatok. A Query/SQL Select menüpont alatt megadom, hogy milyen adatot válasszon ki, melyik táblából, és milyen feltétel szerint (34. ábra). Így először kiválogatom az egyértelmű – True – neveket, majd ezután a problémás neveket – False (35. ábra).

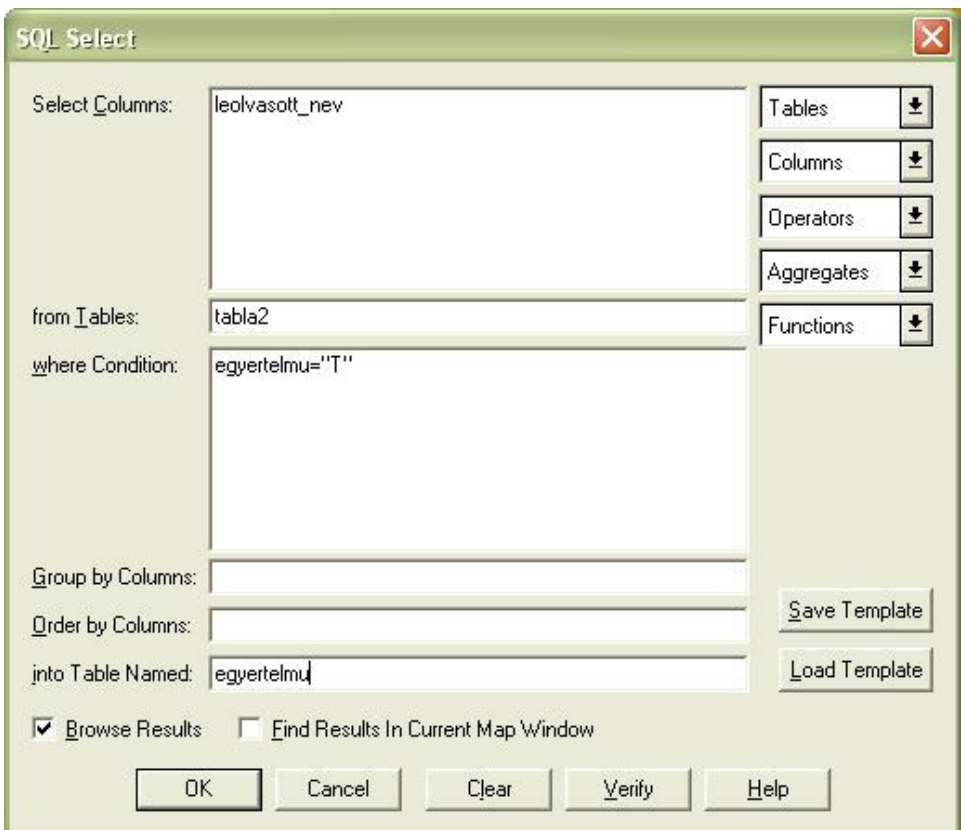

**34. ábra** 

| $\Box$ $\Box$ $\times$<br><b>E</b> MapInfo Professional |                                                                    |                         |                         |                    |                    |                                        |                                          |                        |  |  |  |  |
|---------------------------------------------------------|--------------------------------------------------------------------|-------------------------|-------------------------|--------------------|--------------------|----------------------------------------|------------------------------------------|------------------------|--|--|--|--|
|                                                         | File Edit Tools Objects Query Table Options Browse Vertical Mapper |                         | Window                  | Help               |                    |                                        |                                          |                        |  |  |  |  |
| <b>DB</b><br>屋<br>E                                     | 品<br>a                                                             | 国图回回图                   | $\binom{2}{3}$          | 日中                 | JO⊠Ӯ⊙              | £                                      | $ \mathbf{x}^2  \leq  \mathbf{B}   A^2 $ |                        |  |  |  |  |
| 图 2 图 基 图 同 下 图                                         | Œ.<br>Δì.                                                          | $\circ$ d<br>$^{\circ}$ |                         | $\mathbf{i}$       |                    | $\square$ $\Sigma$ $\square$<br>圆<br>网 |                                          |                        |  |  |  |  |
|                                                         |                                                                    |                         |                         |                    |                    |                                        |                                          |                        |  |  |  |  |
| P<br>bla2 Browser:                                      |                                                                    |                         |                         |                    |                    |                                        |                                          | $\Box$ $\Box$ $\times$ |  |  |  |  |
| leolvasott nev                                          | valoszinu_nev                                                      | egyertelmu fi           |                         | la                 | ujla               | $\Box$<br>em_egyertelmu Browser        | $\Box$ $\Box$ $\times$                   | E                      |  |  |  |  |
| <b>B</b> 8???                                           |                                                                    | l F                     | $-8.74311$              | 33,979             | 16,319             | leolvasott nev                         | $\blacktriangle$                         |                        |  |  |  |  |
| S. Paolo ?? Loanda<br>п                                 |                                                                    | F                       | $-8,8247$               | 30,7916            | 13,1316            | Curi??                                 |                                          |                        |  |  |  |  |
| Mu???<br>ш                                              |                                                                    | E                       | $-9,16572$              | 31,9556            | 14,2956            | Mo??<br>■                              |                                          |                        |  |  |  |  |
| Cumb??                                                  |                                                                    | F                       | $-9,78086$              | 33,4427            | 15,7827            | Taiga                                  |                                          |                        |  |  |  |  |
| Malenba?                                                |                                                                    | F                       | $-5,6968$               | 29,5452            | 11,8852            | M??inga<br>■                           |                                          |                        |  |  |  |  |
| Beal?                                                   |                                                                    | c.                      | $-4,47353$              | 29,5216            | 11,8616            | ??yogu<br>н                            |                                          |                        |  |  |  |  |
| M??umba                                                 | Mayumba                                                            | ١F                      | $-3,417$                | 28,9373            | 11,2773            | Lei???<br>■                            |                                          |                        |  |  |  |  |
| P???                                                    |                                                                    | F                       | $-13,1651$              | 67,5408            | 49,8808            | D???                                   |                                          |                        |  |  |  |  |
| 777<br>▬                                                |                                                                    |                         | $-13,8234$              | 66,1574            | 48,4974            | Lu??d?                                 |                                          |                        |  |  |  |  |
| PM<br>п                                                 |                                                                    | F                       | $-15,3699$              | 67,3067            | 49,6467            | K?dana                                 |                                          |                        |  |  |  |  |
| m<br>ш                                                  |                                                                    | F                       | $-17,6034$              | 67,329             | 49,669             | D???<br>g.                             |                                          |                        |  |  |  |  |
| To???                                                   |                                                                    | ١F<br>F                 | $-18,3729$              | 67,3028            | 49,6428            | Mu777<br>۰                             |                                          |                        |  |  |  |  |
| M???                                                    |                                                                    | ١F                      | $-19,9023$              | 66,6261            | 48,9661            | Ambria?                                |                                          |                        |  |  |  |  |
| <b>B???</b>                                             |                                                                    | F                       | $-16,2478$              | 64,2195            | 46,5595            | B???<br>ш                              |                                          |                        |  |  |  |  |
| Rah???ana<br>п<br>▬                                     |                                                                    |                         | $-17,4941$              | 64,5627            | 46,9027            | S. Paolo ?? Loanda                     |                                          |                        |  |  |  |  |
| 0???                                                    |                                                                    | l F                     | $-18,8358$              | 61,7838<br>64,9088 | 44,1238<br>47,2488 | Mu777<br>٠                             |                                          |                        |  |  |  |  |
| 11<br>Tananarivo<br>ш<br>Livut?                         | Tananarivo                                                         | F                       | $-18,859$<br>$-11,6644$ | 57,6646            | 40,0046            | Cumb??                                 | P egyertelmu Browser                     | $\Box$ $\Box$ $\times$ |  |  |  |  |
| M???ri                                                  |                                                                    |                         | $-15,2298$              | 57,8172            | 40,1572            | Malenba?                               |                                          |                        |  |  |  |  |
| Kiliman                                                 | Kiliman                                                            |                         | $-17.5345$              | 55,2721            | 37,6121            | ш<br>Beal?                             | leolvasott nev                           |                        |  |  |  |  |
| Kapalan?na                                              |                                                                    |                         | $-12,5824$              | 50,7542            | 33,0942            | M??umbe                                | $\Box$ Perniba                           |                        |  |  |  |  |
| п<br>Kapala                                             | Kapala                                                             |                         | $-14.06$                | 50,9965            | 33,3365            | $\blacksquare$ P???                    | Bagamo                                   |                        |  |  |  |  |
| Zurnua                                                  | Zumbo                                                              | F                       | $-15,207$               | 50,8221            | 33,1621            |                                        | Makanda                                  |                        |  |  |  |  |
| Vana?                                                   |                                                                    | Ë                       | $-15,5061$              | 51,2786            | 33,6186            |                                        | $\Box$ Kiha                              |                        |  |  |  |  |
| Ta??                                                    | Tete                                                               | F                       | $-16,2338$              | 52,6915            | 35,0315            |                                        | $\Box$ Lind                              |                        |  |  |  |  |
| Se??                                                    | Sena                                                               | F                       | $-16,9274$              | 53,6878            | 36,0279            |                                        | Povuga                                   |                        |  |  |  |  |
| m                                                       |                                                                    | F                       | $-18,6053$              | 54,0407            | 36,3807            |                                        | $\Box$ Uha                               |                        |  |  |  |  |
| Monika                                                  | Monika                                                             | T                       | $-18,8268$              | 50,73              | 33,07              |                                        | Zungunjika                               |                        |  |  |  |  |
| Sof???                                                  | Sofala                                                             | F                       | $-19,8001$              | 52,6288            | 34,9688            |                                        | Mursagia<br><b>D</b> kago                |                        |  |  |  |  |
| п<br>Lujamo                                             | Lujarno                                                            |                         | $-10,4137$              | 47,5033            | 29,8433            |                                        |                                          |                        |  |  |  |  |
| T?ipo??                                                 |                                                                    | F                       | $-11,168$               | 48,9087            | 31,2487            |                                        | Kango<br>Barnba                          |                        |  |  |  |  |
| Mazarambo?                                              |                                                                    | F                       | $-11,8761$              | 49,8516            | 32,1916            |                                        | $\Box$ S. Jose                           |                        |  |  |  |  |
| M???                                                    |                                                                    | ١F                      | $-16,4357$              | 47,9445            | 30,2845            |                                        | $\Box$ Dande                             |                        |  |  |  |  |
| Butoka<br>□                                             | Butoka                                                             | т                       | $-18,2709$              | 44,98              | 27,32              |                                        | Tananarivo                               |                        |  |  |  |  |
| Ma???                                                   |                                                                    | F                       | $-13,1864$              | 41,837             | 24,177             |                                        | Kliman                                   |                        |  |  |  |  |
| п<br>Sota                                               | Sota                                                               |                         | $-10,2426$              | 44,6035            | 26,9435            |                                        | Kapala                                   |                        |  |  |  |  |
| ???bala                                                 |                                                                    | E                       | $-10,6409$              | 41,2515            | 23,5915            |                                        | Monika                                   |                        |  |  |  |  |
| M222                                                    |                                                                    | F                       | $-10,3776$              | 40,616             | 22,956             |                                        | Lujamo                                   |                        |  |  |  |  |
| Za???                                                   |                                                                    | F                       | $-10,407$               | 37,3028            | 19,6428            |                                        | <b>D</b> Butoka                          | $\cdot$                |  |  |  |  |
| S??                                                     |                                                                    | ١F                      | $-12,7817$              | 39,9494            | 22,2894            |                                        |                                          | $\mathbb{R}$           |  |  |  |  |
| m                                                       |                                                                    | ١F                      | $-12,428$               | 38,7624            | 21,1024            |                                        |                                          |                        |  |  |  |  |
|                                                         |                                                                    |                         |                         |                    |                    |                                        |                                          | $\rightarrow$          |  |  |  |  |

**35. ábra** 

Az így elmentett és újra betöltött adatokon már látszik, hogy jól elkülöníthető jelük van (36. ábra).

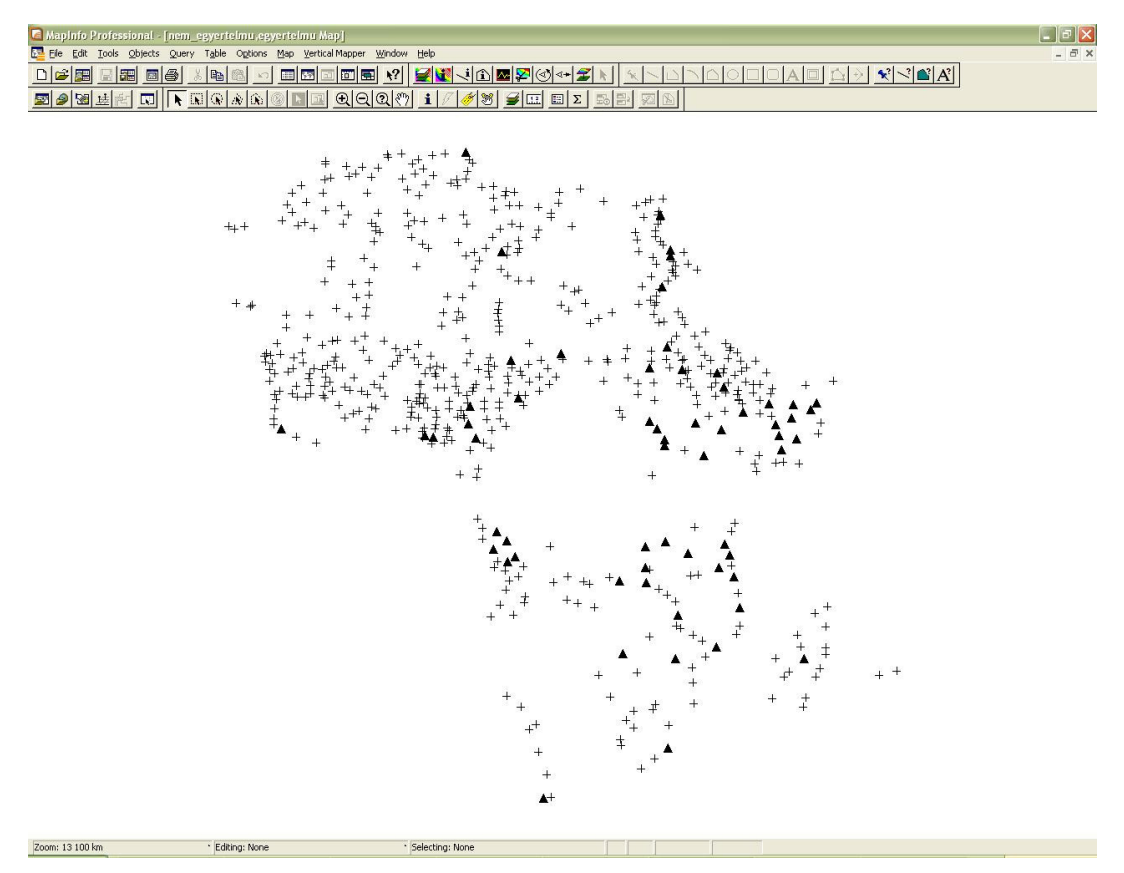

**36. ábra** 

Ezután a kapott fájlokat Global Mapperben megnyitom és KML / KMZ formátumú fájlként mentem el, mert ezeket a formátumokat tudja értelmezni a Google Earth, és így ezek megnyithatók benne (37. ábra).

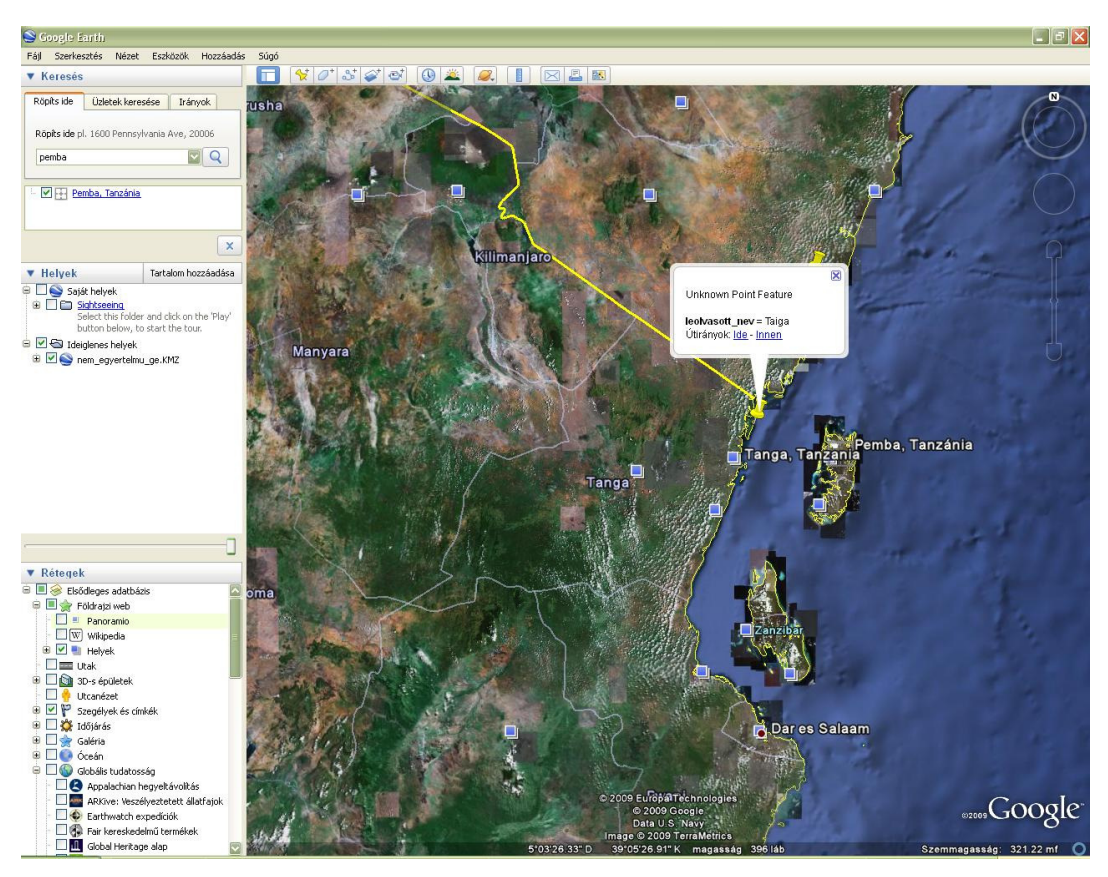

**37. ábra** 

A Google Earth-ben történő megjelenítés nagy segítségünkre lehet a településnevek azonosítása során, főleg a számunkra alig vagy egyáltalán nem ismert területek esetében. Itt ugyanis láthatjuk a környező településeket és ha találunk egy olyat, ami részben megegyezik az általunk leolvasottal, vagy hasonlít ahhoz, akkor elég nagy valószínűséggel megtaláltuk az általunk keresett várost (38. ábra).

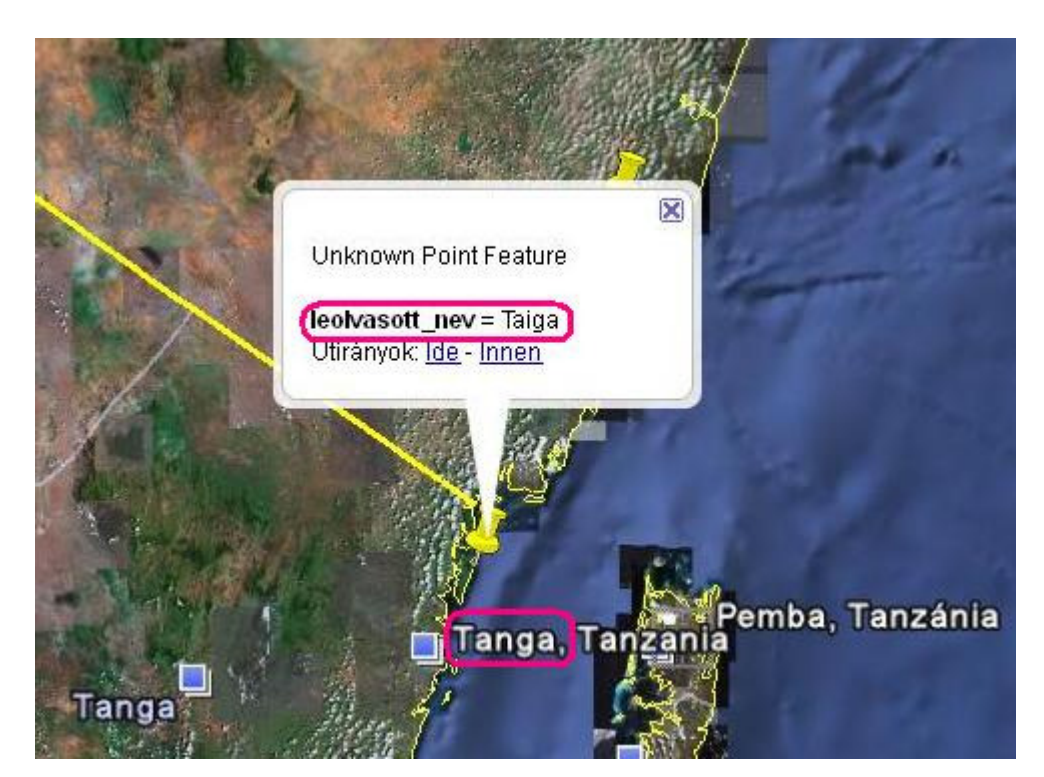

**38. ábra** 

# **VI. ÖSSZEGZÉS**

Első ránézésre is látszik, hogy a gömb nem őrizte meg eredeti színét. Az egész sárgás árnyalatot kapott, feltehetően egy rákent lakkréteg miatt, melyet a festés megóvása céljából vittek fel rá. Ezen felül is a legnagyobb része elszíneződött, sok helyen a feliratok (a pirossal írt településnevek) olvashatatlanok, olykor azt sem lehet megállapítani, hogy felirat vagy csak egy szennyeződés van ott. Van néhány településnév, ahol a hozzá tartozó pontot nem lehet látni. Segítségünkre lehet talán az, ha valamilyen képkezelő programmal sötétítjük/világosítjuk a képet, vagy a kontrasztot növeljük (26. ábra).

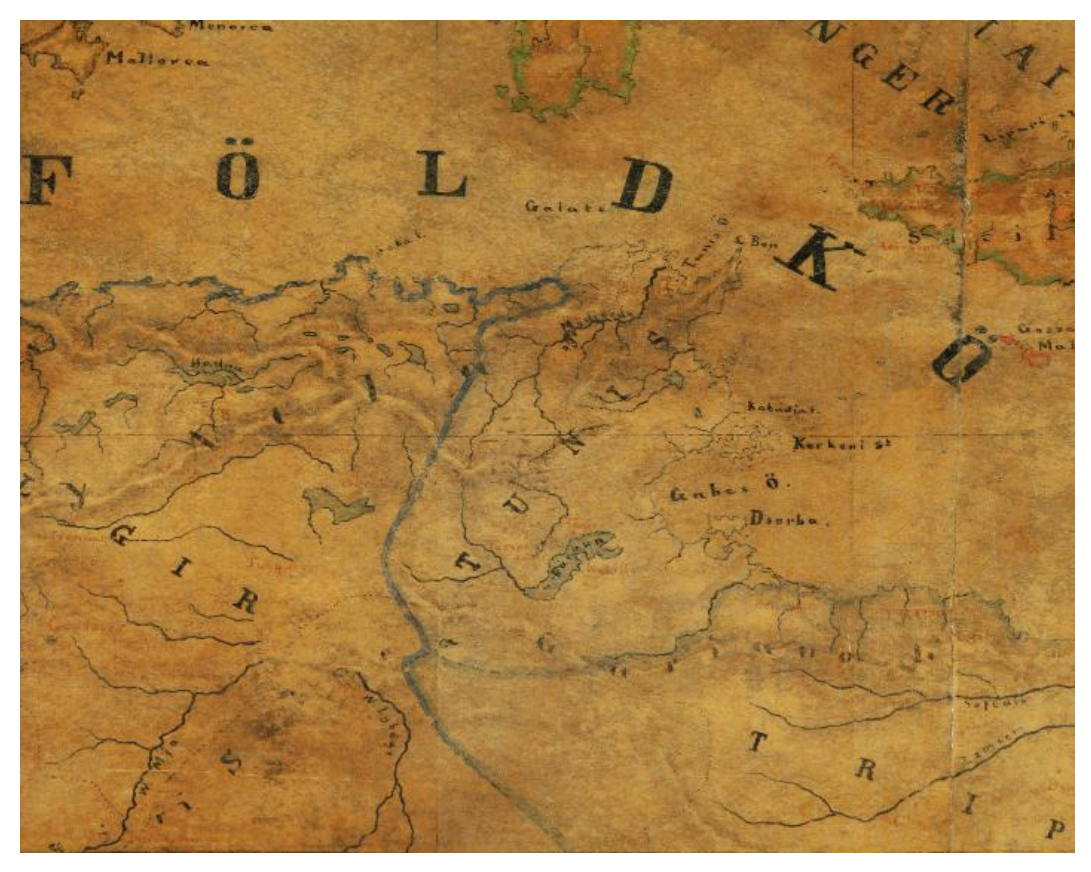

**26. ábra** 

Szintén első ránézésre szembeötlőek a nagy fehér foltok. A gömbön esett sérüléseket ugyan kijavították, de a lyukakat csak "betömték"; fehér papírt használva a hiány pótlására. Ezen területek kijavítása még nehezebb feladat lesz a későbbiekben (27. ábra).

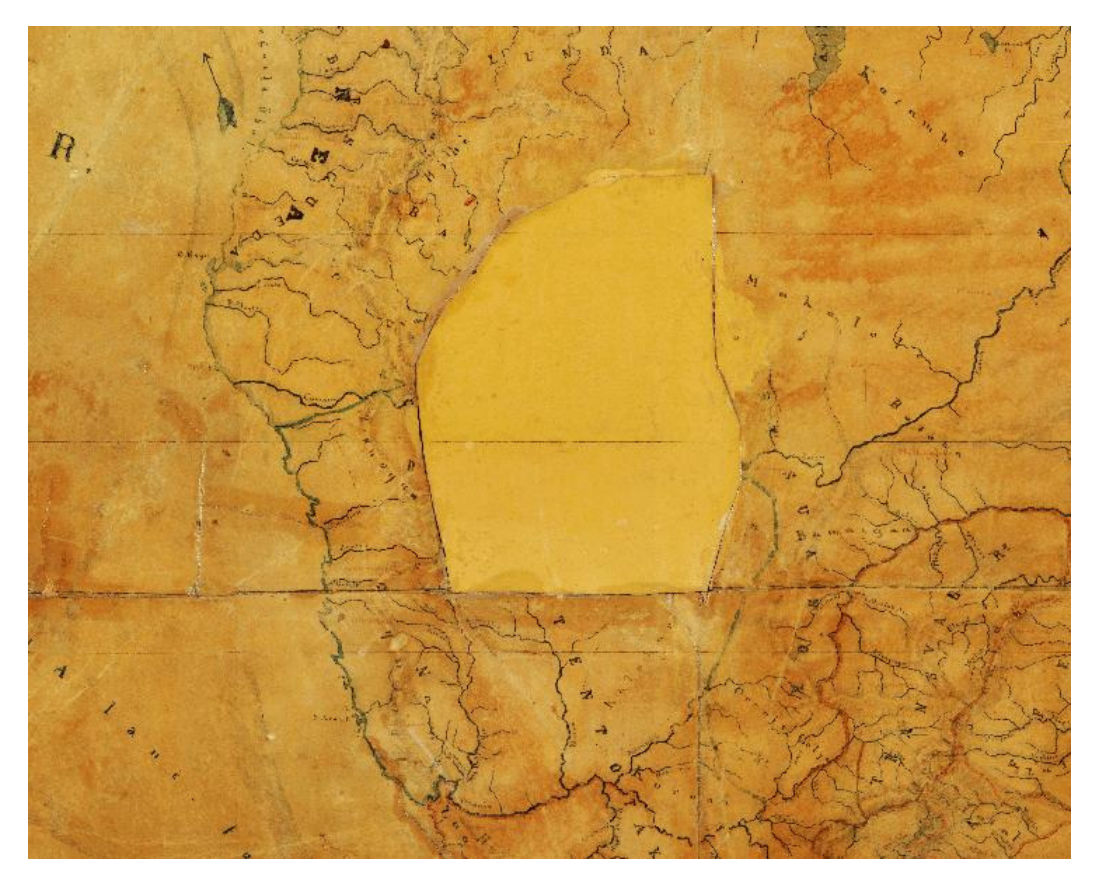

**27. ábra** 

Közelebbről vizsgálva a gömböt, láthatjuk, hogy a települések megírásai igen apró betűsek. Ez igazából csak akkor okozhat nehézséget, ha közvetlenül a gömböt vizsgáljuk, de szerencsére a gömbről készült felvételek már nagyíthatók, így jó felbontás esetén, nem okoz gondot a méret. A fontosabb, kiemelkedő városokat csupa nagybetűvel írták meg, ezek kiolvasása sokkal egyszerűbb. Így érthető az is, hogy a többi településnévből nagyon sokszor miért csak a kezdőbetűt tudtam leolvasni.

Az adatbázist látva is megállapítható, hogy, ami a településneveket illeti, a gömb nagyon rossz állapotban van. Főként Észak- és Kelet-Afrika területén a piros színnel írt településnevek nagyon kifakultak, illetve elmosódtak. A legtöbb név esetén csak néhány betű (vagy csak egy) vehető ki, de nagy számmal vannak a teljesen olvashatatlanok is. Amikor a gömböt vizsgáltam, sok helyen megállapítottam, hogy a vízrajz teljesen eltér a maitól (vagy a valóságostól). Ezen okok miatt a későbbiekben történő névazonosítás nehéz feladat lesz.

# **VII. KÖSZÖNETNYILVÁNÍTÁS**

Köszönettel tartozunk témavezetőinknek, Márton Mátyásnak és Gede Mátyásnak a dolgozat elkészítésében nyújtott segítségükért, rendkívül értékes tanácsaikért és türelmükért.

Köszönettel tartozunk továbbá Verebiné Fehér Katalinnak, hogy mindig készségesen segített az ELTE Térképtudományi és Geoinformatikai Tanszékének Térképtárában, valamint Nemes Zoltán tanszéki fotósnak, a felhasznált fényképekért.

Köszönjük az Országos Széchényi Könyvtár Térképtárának, hogy lehetőséget biztosított a Perczel László-féle glóbusz vizsgálatára és fényképezésére.

### **VIII. IRODALOMJEGYZÉK**

[1] *Márton Mátyás, Gede Mátyás, Zentai László:* Föld- (és ég-) gömbök 3D-s előállítása: (Virtuális Földgömbök Múzeuma és digitális virtuális restaurálás), Geodézia és Kartográfia 60: (1-2) 36-42 (2008)

[2] *Reyes Nuñez, Jesús:* A földgömb és a Föld alakja http://lazarus.elte.hu/hun/dolgozo/jesus/gyerterk/princ/alapism/alap1/alap1-2.htm

[3] *Klinghammer István:* A föld- és éggömbök története, Eötvös Kiadó, Budapest, 1998

[4] *Ambrus-Fallenbüchl Zoltán:* Magyarország legnagyobb földgömbje száz éves, Geodézia és Kartográfia 15: (1) 61-62 (1963)

[5] *Márton Mátyás:* Egy elfeledett magyar csoda: Perczel László földgömbje – az első "világtérképmű"?, Geodézia és Kartográfia 60: (3) 9-16 (2008)

# **IX. FELHASZNÁLT TÉRKÉPEK ÉS FORRÁSMUNKÁK:**

Perczel-glóbusz

Országos Széchényi Könyvtár Térképtára

Dr. Plihál Katalin, a térképtár vezetője szíves hozzájárulásával.

Földrajzi atlasz, Dr. Papp-Váry Árpád (igazgató), Cartographia Kft. (1998)